### Estudio de la reacción de intercambio de  $\rm{carga}~^{238}U(p,n)^{238}Np~\rm{mediante}~un~potential$ de modelo óptico dispersivo con simetría de isospín

Alfonso Lazo Pedrajas

alflazped@alum.us.es

Tutores:

José Manuel Quesada Molina

Antonio Matías Moro Muñoz

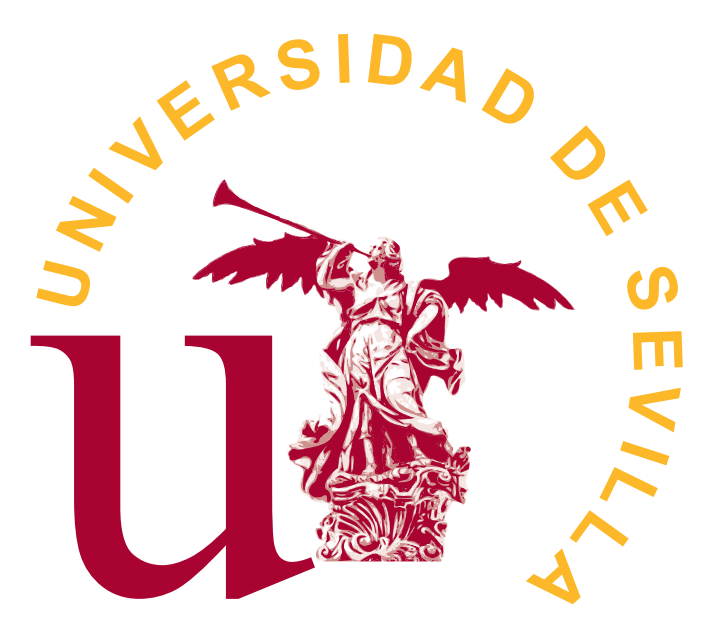

Facultad de Física, Universidad de Sevilla 18 de Junio de 2020

## ´ Indice general

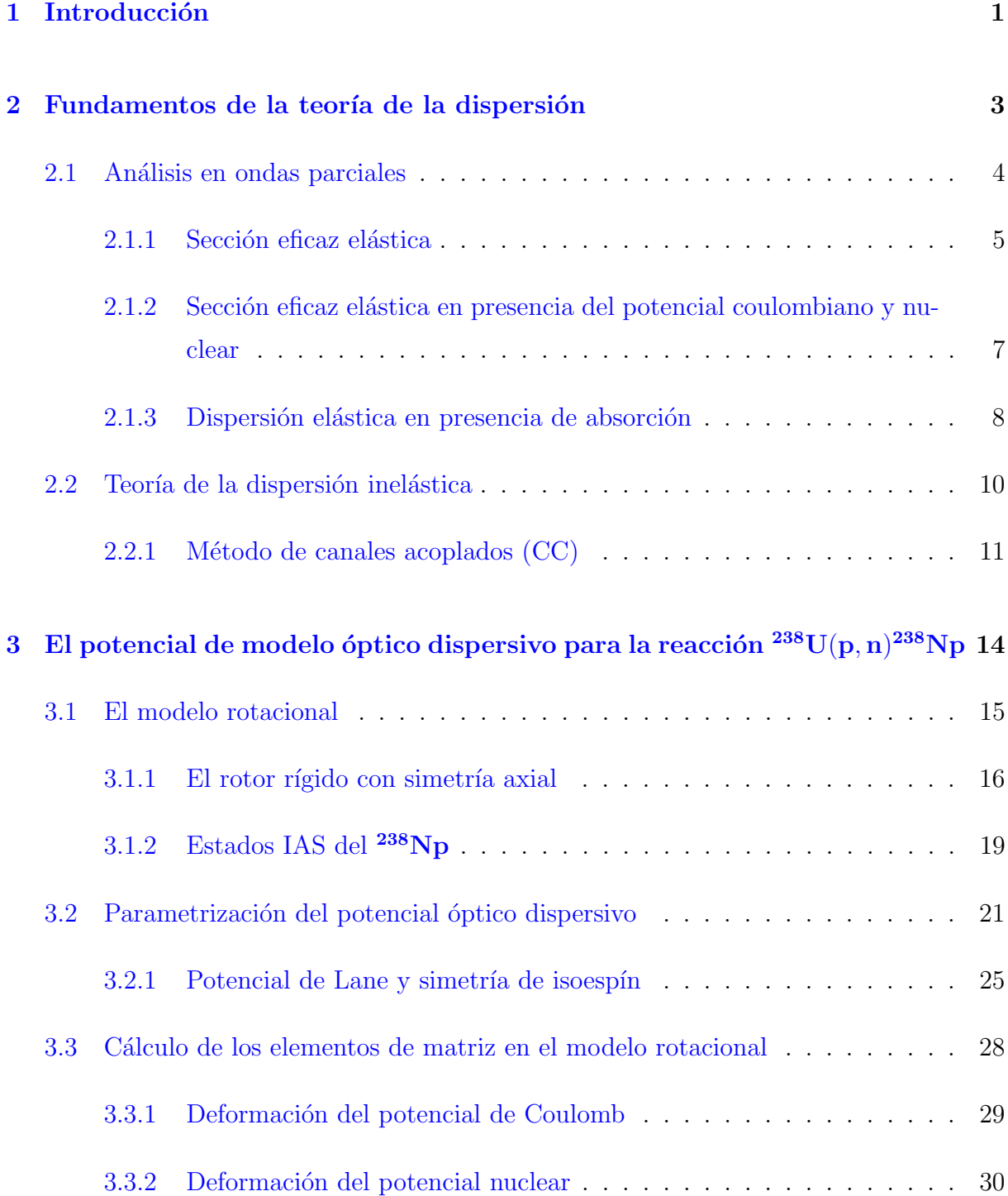

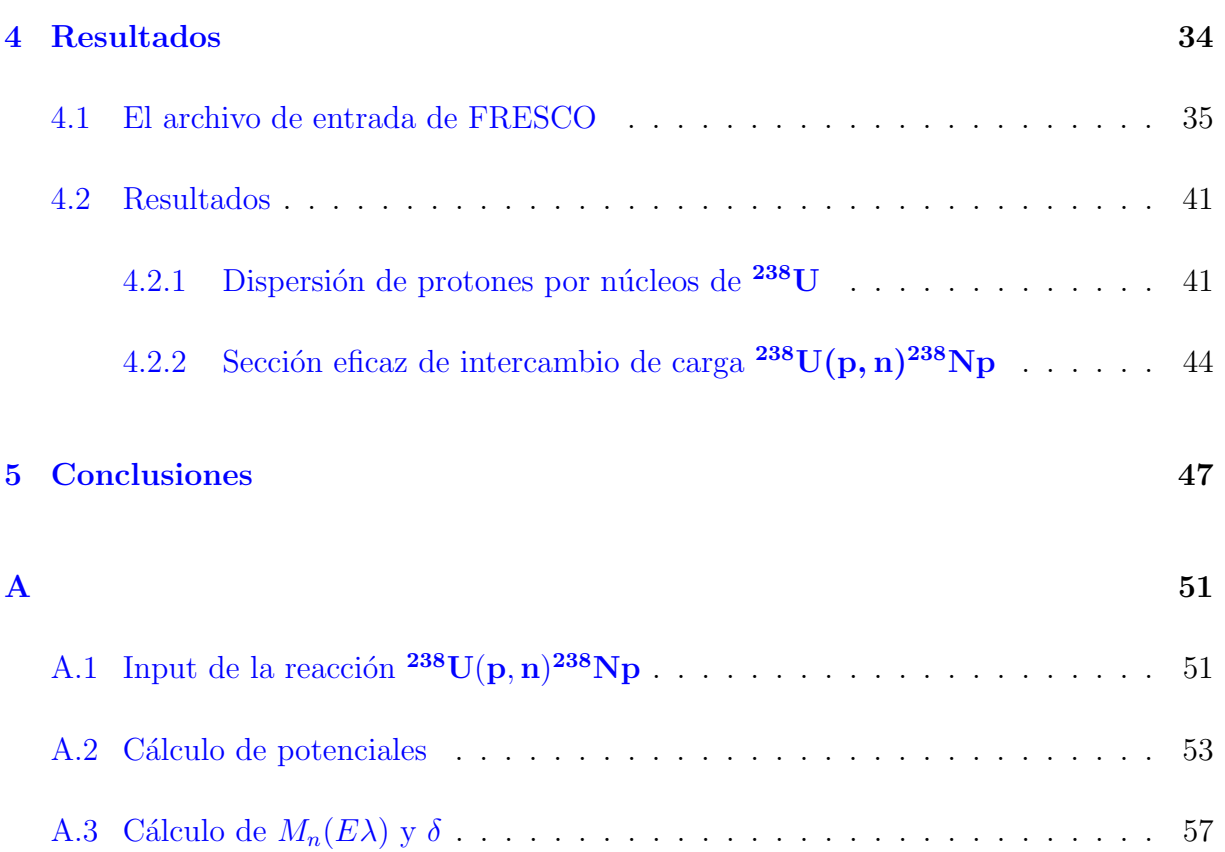

## ´ Indice de figuras

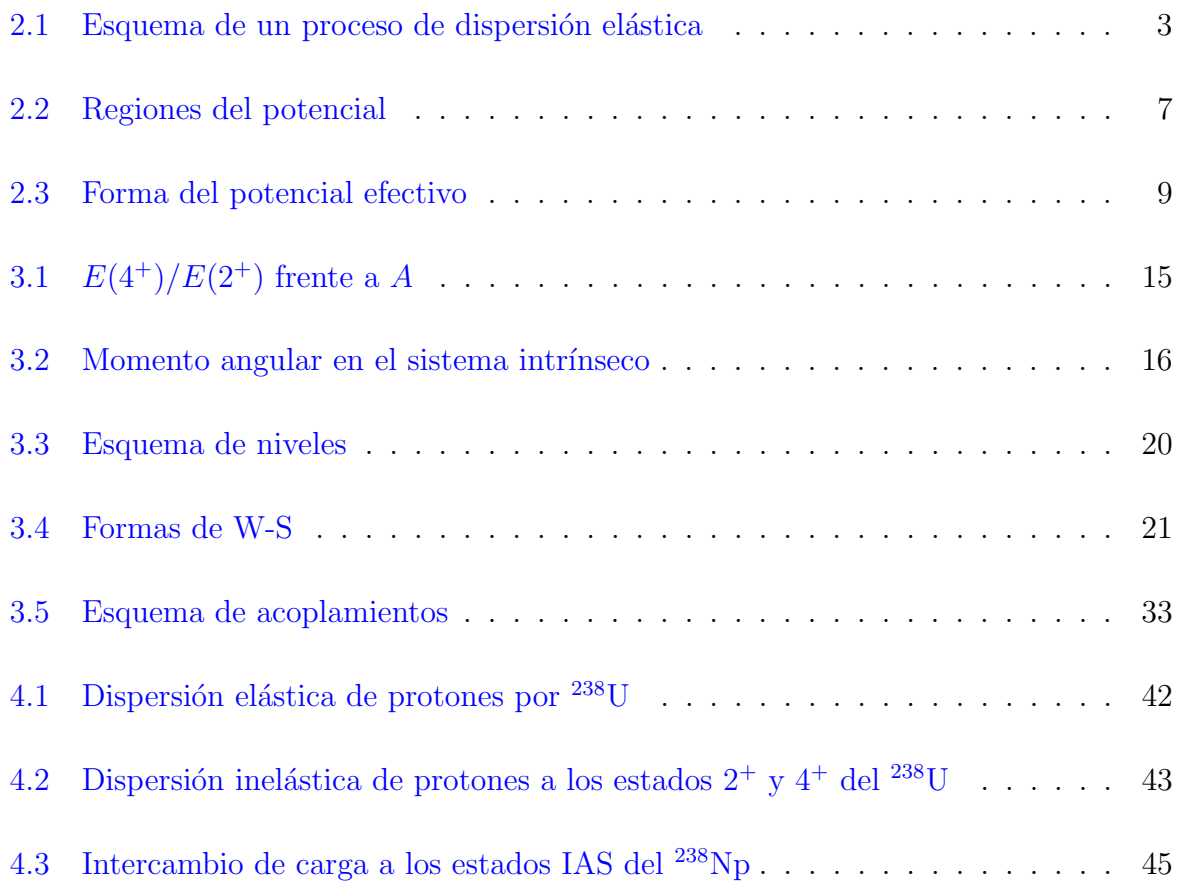

## <span id="page-4-0"></span>Capítulo 1

## Introducción

El presente trabajo tiene como objetivo principal el estudio de la sección eficaz de la reacción de intercambio de carga  $^{238}U(p, n)^{238}Np$ , por la cual el núcleo de uranio captura un protón incidente para convertirse en neptunio liberando un neutrón. Si bien el cálculo de esta sección eficaz no tiene una aplicación tecnológica directa, resulta de gran importancia a la hora de comprobar la validez de los denominados potenciales de modelo ´optico dispersivo que describen la dispersión de nucleones por núcleos pesados en la región de los actínidos. Mediante los mismos se pueden estudiar procesos diversos como la dispersión de neutrones por núcleos de  $^{238}$ U o la formación del núcleo compuesto, los cuales sí es necesario tener en cuenta en aplicaciones de energía nuclear. Así, es fundamental probar los potenciales que gobiernan dichos procesos de una forma más general, para lo que la reacción de intercambio de carga supone una buena herramienta. En concreto este trabajo probará a través de dicha reacción la denominada consistencia Lane de los potenciales nucleares, que permite hacerlos sim´etricos respecto a rotaciones en el espacio de isoesp´ın, o lo que es lo mismo, respecto a la interacción de un protón o un neutrón con el núcleo objetivo.

Así, el capítulo [2](#page-6-0) comenzará por exponer los fundamentos detrás de la teoría cuántica de la dispersión, para entender de esta forma el método de canales acoplados que permite calcular numéricamente las secciones eficaces de reacción. Para ello es necesario construir los principios de la dispersión elástica, para después extender paso a paso el formalismo al caso inelástico, de mayor interés en este estudio.

Seguidamente, el capítulo [3](#page-17-0) presentará en primer lugar un estudio de las deformaciones nucleares y del espacio de estados rotacionales que describe las excitaciones de los núcleos fuertemente deformados como el  $^{238}{\rm U}$  y  $^{238}{\rm Np}.$  A continuación se introducirá la parame-

1

trización empleada del potencial de modelo óptico dispersivo y el cálculo de los elementos de matriz del mismo, necesarios en el formalismo de canales acoplados.

El capítulo [4](#page-37-0) contiene todos los cálculos necesarios que hay que suministrar al software FRESCO<sup>[1](#page-5-0)</sup>, empleado para resolver numéricamente las ecuaciones de canales acoplados y calcular las secciones eficaces deseadas. Se analizarán por tanto los resultados que este programa produce para las secciones de dispersión elástica e inelástica de protones por núcleos de <sup>238</sup>U, que permitirán verificar la validez del potencial calculado, y para la sección eficaz de intercambio de carga en último lugar. En todos los casos, se compararán los cálculos de FRESCO con los datos experimentales disponibles.

<span id="page-5-0"></span>Para concluir este trabajo, el capítulo [5](#page-50-0) resume todo el procedimiento llevado a cabo y los resultados obtenidos, valorando su fidelidad con los cálculos de los estudios previos [\[13\]](#page-53-0) y [\[20\]](#page-53-1) que este trabajo trata de reproducir como objetivo principal.

### Capítulo 2

## <span id="page-6-0"></span>Fundamentos de la teoría de la dispersión

<span id="page-6-1"></span>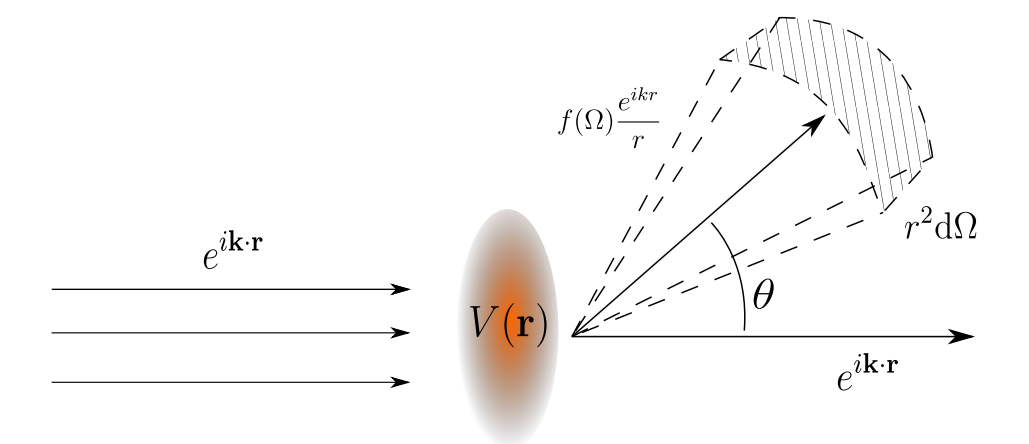

Figura 2.1: esquema de un proceso de dispersión elástica.

En primer lugar resulta fundamental asentar las herramientas matemáticas de la teoría de la dispersión elástica, puesto que naturalmente el formalismo para tratar las dispersiones inelásticas se construye sobre lo anterior. En esencia, un problema de *scattering* estacionario consiste en la resolución de la ecuación de Schrödinger independiente del tiempo  $H\Psi(\mathbf{r}) = E\Psi(\mathbf{r})^{-1}$  $H\Psi(\mathbf{r}) = E\Psi(\mathbf{r})^{-1}$  $H\Psi(\mathbf{r}) = E\Psi(\mathbf{r})^{-1}$  sujeta a la condición de contorno asintótica

<span id="page-6-3"></span>
$$
\Psi(\mathbf{r} \to \infty) \to e^{i\mathbf{k} \cdot \mathbf{r}} + f(\Omega) \frac{e^{ikr}}{r},\tag{2.1}
$$

lo cual equivale a demandar que el comportamiento de la función de onda en el infinito muestre la onda incidente más una onda esférica modulada por la *amplitud de dispersión* 

<span id="page-6-2"></span><sup>&</sup>lt;sup>1</sup>En los problemas de dos cuerpos,  $E = \frac{m_a}{m_a + m_b} E_{lab}$ .

 $f(\Omega)$ . Para satisfacer esta condición, el potencial incluido en el hamiltoniano ha de anularse en el infinito según  $rV(\mathbf{r}) \rightarrow 0$  para garantizar la existencia de la onda plana asintótica.

En la teoría de la dispersión, la magnitud fundamental que proporciona información sobre la interacción del haz incidente con el potencial es la sección eficaz diferencial d $\sigma/d\Omega$ , definida como el cociente entre la corriente de probabilidad asintótica fluyendo radialmente a través de la superficie  $r^2 d\Omega$  en la dirección del ángulo sólido  $\Omega$ , y la corriente de probabilidad incidente. A partir del límite  $(2.1)$  y la definición de corriente de probabilidad <sup>[2](#page-7-1)</sup> puede demostrarse que la sección eficaz diferencial viene dada por <sup>[3](#page-7-2)</sup>

<span id="page-7-3"></span>
$$
\frac{\mathrm{d}\sigma}{\mathrm{d}\Omega} = \frac{\mathbf{j_{out}} \cdot \hat{\mathbf{r}} \cdot r^2}{|\mathbf{j_{in}}|} = |f(\Omega)|^2. \tag{2.2}
$$

Como se verá en secciones posteriores, la influencia del potencial se encuentra implícita en la amplitud de dispersión puesto que ésta se calculará adaptando las soluciones de la ecuación de Schrödinger a la forma asintótica  $(2.1)$ . De ahora en adelante se procederá a calcular  $(2.2)$  mediante distintos procedimientos según se trate de una dispersión elástica  $\,$ o inelástica.

#### 2.1. Análisis en ondas parciales

<span id="page-7-0"></span>El método de resolución de problemas de dispersión que da nombre a la presente sección toma como Ansatz o hipótesis la descomposición de  $\Psi$  (solución de  $\left[\hat{H} - E\right]\Psi(\mathbf{r}) = 0$ ) en ondas parciales de momento angular  $l$  según

<span id="page-7-5"></span>
$$
\Psi(r,\theta) = \frac{1}{kr} \sum_{l=0}^{\infty} (2l+1) i^l \mathcal{H}(kr) P_l(\cos\theta), \qquad (2.3)
$$

donde se ha supuesto un potencial con simetría esférica y, por tanto, la función de onda no depende explícitamente de la coordenada azimutal  $\phi$ . El factor numérico se ha introducido por conveniencia y  $P_l(\cos\theta)$  denota el polinomio de Legendre de orden l. Los coeficientes  $\gamma_l(kr)$ , siendo k el momento correspondiente a la onda plana incidente, satisfacen la ecuación diferencial para cada valor de  $l$ 

<span id="page-7-4"></span>
$$
\left(\frac{d^2}{dr^2} - \frac{l(l+1)}{r^2} - \frac{2\mu}{\hbar^2}V(r) + k^2\right)\mathcal{Y}_l(kr) = 0.
$$
\n(2.4)

<span id="page-7-2"></span><span id="page-7-1"></span> $^{2}$ **j** =  $\frac{\hbar}{2\mu i}(\Psi^{*}\nabla\Psi - \Psi\nabla\Psi^{*})$ , siendo  $\mu$  la masa reducida del sistema en el caso de dos partículas.  $3$ Véase, por ejemplo, [\[1\]](#page-52-0).

Puede comprobarse que  $(2.4)$  se obtiene introduciendo  $(2.3)$  en la ecuación de Schrödinger, multiplicando ésta posteriormente por  $P_{l' \neq l}$  y haciendo uso de las relaciones de ortogo-nalidad de los polinomios de Legendre<sup>[4](#page-8-1)</sup>. A la luz de dicha expresión, se observa que el an´alisis en ondas parciales permite obtener ecuaciones monodimensionales radiales para cada término de momento angular definido. Además, el desarrollo [\(2.3\)](#page-7-5) podrá en general truncarse para un  $l_{max} \approx kR^{-5}$  $l_{max} \approx kR^{-5}$  $l_{max} \approx kR^{-5}$  en el caso de potenciales de corto alcance, lo cual resulta beneficioso de cara a la resolución computacional de las ecuaciones.

#### 2.1.1. Sección eficaz elástica

<span id="page-8-0"></span>En el fenómeno de la dispersión elástica, los canales de entrada y salida de la dispersión coinciden, entendiéndose por canal una configuración concreta de los sistemas que interaccionan (naturaleza de las partículas y estados de las mismas). Además, la conservación de la energía exige que se verifique  $|\mathbf{k}_{in}| = |\mathbf{k}_{out}| = k$  siendo la onda plana incidente  $e^{i\mathbf{k}_{\text{in}} \cdot \mathbf{r}}$ , además de que el flujo de probabilidad total incidente ha de ser el mismo que el dispersado para todas las direcciones. Todas estas condiciones implican que la solución de la ecuación [\(2.4\)](#page-7-4) para  $r \to \infty$  (suficientemente lejos del alcance del potencial)

<span id="page-8-3"></span>
$$
\left(\frac{d^2}{dr^2} + k^2\right)\mathcal{Y}_l(kr) = 0,\tag{2.5}
$$

no puede diferir de la onda plana  $sin(kr)$  más que en un corrimiento de fase  $\delta_l$  debido a la conservación del módulo de la onda incidente. Esta magnitud incorpora implícitamente la influencia del potencial  $V(r)$  en la función de onda asintótica, de tal forma en que en el infinito las soluciones de  $(2.5)$  se sustituyen en  $\Psi$  de la ecuación  $(2.3)$  para dar

<span id="page-8-5"></span>
$$
\Psi(r \to \infty, \theta) = \frac{1}{kr} \sum_{l=0}^{\infty} \left(2l+1\right) i^l a_l \sin\left(kr - \frac{\pi}{2}l + \delta_l\right) P_l \left(\cos\theta\right)^6. \tag{2.6}
$$

Por otra parte, sabemos que la función de onda de todo problema de dispersión debe adecuarse a la condición de contorno  $(2.1)$ , para lo cual se acostumbra a descomponer asimismo la amplitud de dispersión en ondas parciales según

<span id="page-8-2"></span><span id="page-8-1"></span> ${}^4 \int_{-1}^{1} d(cos\theta) P_{l'} P_l = \frac{2}{2l+1} \delta_{ll'}$ 

<span id="page-8-4"></span> $5$ Para una deducción semiclásica de este resultado, véase [\[2\]](#page-52-1) p. 104.

<sup>&</sup>lt;sup>6</sup>El término  $\frac{\pi l}{2}$  procede del desarrollo de la onda plana en ondas parciales en el límite  $r \to \infty$  ([\[1\]](#page-52-0), eq. 1.30).

<span id="page-9-0"></span>
$$
f(\Omega) = \sum_{l=0}^{\infty} (2l+1) f_l P_l(\cos \theta), \qquad (2.7)
$$

siendo  $f_l$  unos coeficientes por determinar. De esta forma, introduciendo [\(2.7\)](#page-9-0) en [\(2.1\)](#page-6-3) y reescribiendo el término de onda plana de esta última como un desarrollo en ondas parciales, se obtiene una expresión completa del comportamiento asintótico original  $(2.1)$ en componentes de momento angular definido:

<span id="page-9-1"></span>
$$
\Psi(r \to \infty, \theta) = \frac{1}{2ik} \sum_{l=0}^{\infty} (2l+1) \left[ (-1)^{l+1} \frac{e^{-ikr}}{r} + (1+2ikf_l) \frac{e^{ikr}}{r} \right] P_l(\cos \theta). \tag{2.8}
$$

Ahora bien,  $(2.8)$  y  $(2.6)$  deben ser coincidentes término a término al describir el mismo comportamiento de la función de onda, lo que permite deducir la forma de los coeficientes  $f_l$  de [\(2.7\)](#page-9-0) y con ellos la expresión final de la amplitud de dispersión<sup>[7](#page-9-2)</sup>:

$$
f_l = \frac{e^{i\delta_l}}{k} \sin \delta_l, \tag{2.9}
$$

<span id="page-9-3"></span>
$$
f(\Omega) = f(\theta) = \frac{1}{2ik} \sum_{l=0}^{\infty} (2l+1)(S_l - 1) P_l(\cos \theta), \qquad (2.10)
$$

donde se ha definido la matriz de dispersión  $S_l \equiv e^{2i\delta_l}$ . La sección eficaz diferencial será el producto de dicha ecuación por su compleja conjugada, a partir de lo cual se obtiene la sección eficaz total

$$
\sigma_{el} = 2\pi \int_{-1}^{1} d(\cos \theta) \frac{d\sigma}{d\Omega} = \frac{\pi}{k^2} \sum_{l=0}^{\infty} (2l+1)|S_l - 1|^2.
$$
 (2.11)

Al ser función de  $\delta_l$ , la matriz de dispersión S contiene toda la información necesaria para construir la sección eficaz elástica. Para calcularla, se requiere encontrar los corrimientos de fase  $\delta_l$  exigiendo la continuidad de las soluciones  $\mathcal{Y}_l(kr)$  de la ecuación [\(2.4\)](#page-7-4), así como de sus derivadas en la región I que abarca el potencial (fig.  $2.2$ ), con las soluciones asintóticas de la región II que contienen los  $\delta_l$ , lo cual da una o más ecuaciones que permiten despejar dichas magnitudes.

El procedimiento descrito en esta sección para el cálculo de secciones eficaces es, en mayor sofisticación, el empleado por los softwares de cálculo de reacciones nucleares y en

<span id="page-9-2"></span> $7^7$ Véanse [\[2\]](#page-52-1), p. 112 o [\[1\]](#page-52-0) eqs. 1.37 a 1.39.

<span id="page-10-1"></span>concreto por el programa FRESCO utilizado en el presente estudio.

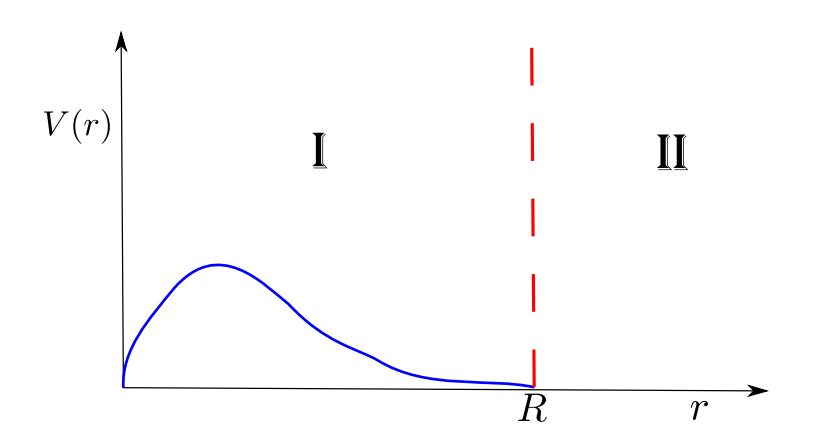

Figura 2.2: las soluciones de la ecuación [\(2.4\)](#page-7-4) son calculadas en la región I donde  $V(r)$  es no nulo. Posteriormente se hacen coincidir junto a sus derivadas en el punto R, que marca el límite del potencial de interacción, con las soluciones asintóticas válidas en la región II, para así obtener los corrimientos de fase  $\delta_l$  despejando de la ecuación resultante.

### <span id="page-10-0"></span>2.1.2. Sección eficaz elástica en presencia del potencial coulombiano y nuclear

Hasta ahora se ha supuesto en todo momento que el potencial  $V(r)$  tendía a cero más rápidamente que  $1/r$ , de lo cual dependen gran parte de los resultados de la sección anterior. Sin embargo, el potencial coulombiano no cumple claramente tal condición  $(rV(r) = Z_p Z_t e^2 \rightarrow 0)$  por lo que urge modificar el formalismo de la sección [2.1.1](#page-8-0) para adecuarlo a este nuevo escenario.

En el caso coulombiano, la ecuación de Schrödinger para las nuevas funciones radiales  $\mathcal{U}_l^C(kr)$  (en lugar de las anteriores  $\mathcal{Y}_l(kr)$ ) toma la forma

<span id="page-10-2"></span>
$$
\left(\frac{d^2}{d\rho^2} - \frac{l(l+1)}{\rho^2} - \frac{2\eta}{\rho} + 1\right)u_l^C(\rho) = 0,
$$
\n(2.12)

donde  $\rho = kr$  y  $\eta = \frac{Z_p Z_t e^2 \mu}{\hbar^2 k}$  $\frac{Z_t e^2 \mu}{\hbar^2 k}$  es el parámetro de Sommerfeld. A las soluciones de  $(2.12)$  se les impone entonces una condición de contorno con ondas planas modificadas (seleccionando  $\hat{z}$  como la dirección de incidencia) según

$$
\Psi^{C}(\mathbf{r} \to \infty) \to e^{ikz + i\eta \ln[k(r-z)]} + f^{C}(\theta) \frac{e^{ikr - i\eta \ln(2kr)}}{r}.
$$
\n(2.13)

Mediante un procedimiento análogo al descrito anteriormente <sup>[8](#page-11-1)</sup> puede demostrarse que la amplitud de dispersión  $f^C(\theta)$  tiene la misma forma funcional que en  $(2.10)$ , salvo por los corrimientos de fase que en el caso puramente coulombiano se expresan como  $σ_l = argΓ(1 + l + iη)$  siendo Γ la función Gamma. En definitiva, en el caso más general de dispersión de partículas cargadas por núcleos atómicos, existirá una contribución tanto del potencial nuclear  $V_n$  (de corto alcance) como del potencial electrostático  $V_c$ , de tal forma en que la factorización de sus formas funcionales permite sumar linealmente las amplitudes de dispersión  $f(\theta) = f^C(\theta) + f^N(\theta)$ . En la sección eficaz, sin embargo, existirán fenómenos de interferencia entre las amplitudes de dispersión al depender cuadráticamente de éstas:

$$
\frac{\mathrm{d}\sigma}{\mathrm{d}\Omega} = |f^C(\theta) + f^N(\theta)|^2. \tag{2.14}
$$

En el caso del potencial nuclear, el momento angular de *colisión rasante l<sub>c</sub>*, aquel a partir del cual las ondas parciales con  $l \geq l_c$  no podrán interaccionar dentro del rango R de dicho potencial, viene dado por la expresión <sup>[9](#page-11-2)</sup>

$$
l_c \approx kR\sqrt{1 - \frac{2\eta}{kR}}.\tag{2.15}
$$

#### <span id="page-11-0"></span>2.1.3. Dispersión elástica en presencia de absorción

En la reacción nuclear que da nombre a este trabajo, se estudiará un proceso de dispersión inel´astica, consistente en canales de entrada y salida diferentes. Para dar cuenta de ello en el formalismo planteado hasta ahora, se debe introducir la posibilidad de una fuga de corriente de probabilidad incidente en el fenómeno que se conoce como absorción. Por analogía con el índice de refracción complejo en óptica, se introduce una componente imaginaria en el potencial nuclear denominado de *modelo óptico*:

$$
\frac{l_c(l_c+1)}{R^2} + \frac{2k\eta}{R} = k^2,
$$

aproximando además  $l_c(l_c + 1) \approx l_c^2$ .

<span id="page-11-2"></span><span id="page-11-1"></span> $8$ Véase [\[1\]](#page-52-0) p. 16-22.

<sup>&</sup>lt;sup>9</sup>Este valor puede obtenerse a partir de la ecuación [\(2.12\)](#page-10-2), exigiendo que en el punto  $r = R$  la energía de la partícula incidente sea justo igual a la barrera repulsiva formada por  $V_c$  y el potencial centrífugo:

$$
V_{opt} = V(r) + iW(r). \tag{2.16}
$$

En efecto, tomando la divergencia de la corriente de probabilidad a partir de la ecuación de Schrödinger con  $V_{opt}$ , puede comprobarse que ésta no se anula y da por tanto lugar a una pérdida de densidad de probabilidad:

$$
\nabla \cdot \mathbf{j} = \frac{\hbar}{2\mu i} \left( \Psi^* \nabla^2 \Psi - \Psi \nabla^2 \Psi^* \right) = \frac{1}{\hbar} \left( \Psi^* W \Psi + \Psi W \Psi^* \right) = \frac{2}{\hbar} |\Psi|^2 W. \tag{2.17}
$$

Los canales inelásticos accesibles en una determinada reacción vienen caracterizados por una sección eficaz de reacción  $\sigma_r$ , la cual sumada a la anteriormente vista sección eficaz elástica da la sección total  $\sigma_t = \sigma_{el} + \sigma_r$  (para el caso de partículas sin carga). El efecto general de la aparición de estos canales será una reducción en la sección elástica, debido a la fuga de corriente de probabilidad causada por la componente imaginaria de  $V_{opt}$ .

De esta forma, las representaciones de  $\frac{d\sigma}{d\sigma_{Ruth}}$ <sup>[10](#page-12-1)</sup> para el caso elástico frente al ángulo de dispersión proporcionarán información acerca de la medida en la que el proyectil interactúa con el potencial nuclear, lo cual dependerá de la energía del mismo respecto a la barrera coulombiana (definida como el máximo de la curva del potencial total en la figura [2.3\)](#page-12-0).

<span id="page-12-0"></span>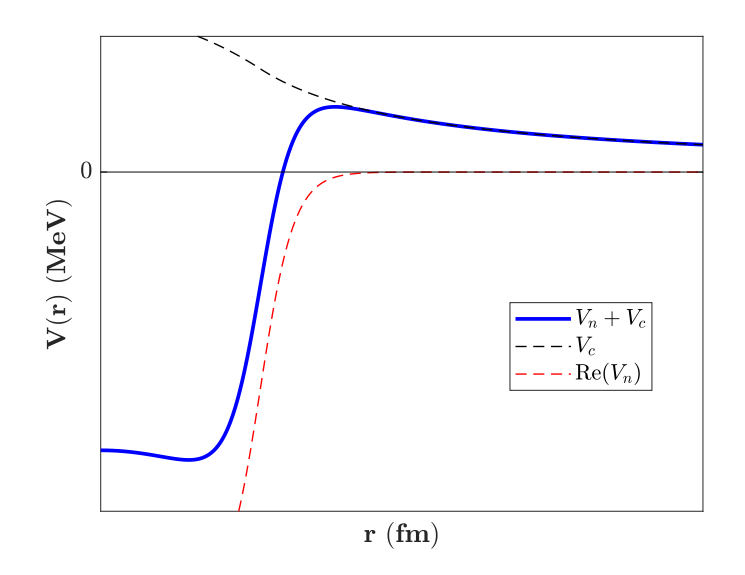

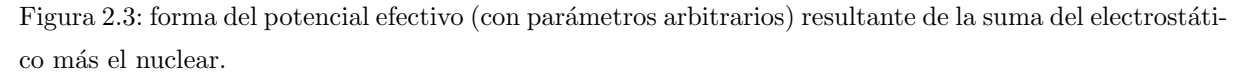

<span id="page-12-1"></span><sup>&</sup>lt;sup>10</sup>Es decir,  $\frac{d\sigma}{d\Omega} / \frac{d\sigma}{d\Omega} |_{Ruth}$ , donde la última sección diferencial está referida al caso elástico de dispersión puramente coulombiana.

Habiendo expuesto en líneas generales el comportamiento de la sección elástica en presencia de absorción, el siguiente paso consiste en analizar las secciones eficaces asociadas a los canales inelásticos.

#### 2.2. Teoría de la dispersión inelástica

<span id="page-13-0"></span>Con el objetivo de ampliar el formalismo de la dispersión presentado hasta ahora, se debe incorporar la posibilidad de transiciones entre distintos estados de proyectil y objetivo así como las posibles reordenaciones estructurales de los mismos, englobadas en distintos canales de salida. Se introduce en consecuencia para  $\Psi$  una combinación lineal de productos factorizados de la función de onda del movimiento relativo,  $\psi_{\beta}$ , y la función de onda para los estados internos del sistema  $\Phi_\beta$  de la forma  $\Psi = \Psi_{\mathbf{k}_\alpha} = \sum_\beta \psi_\beta (\mathbf{k}_\beta, \mathbf{r}_\beta) \Phi_\beta(\xi_\beta)$ , donde  $\alpha$  es el canal de entrada,  $\beta$  abarca todos los canales accesibles y  $\mathbf{r}_{\beta}$  y  $\xi_{\beta}$  son las coordenadas relativas e internas en cada uno de ellos, respectivamente.

Así, la condición  $(2.1)$  en el caso más general incorporará todos los canales accesibles:

$$
\Psi_{\mathbf{k}_{\alpha}}(\mathbf{r}\to\infty)\to\Phi_{\alpha}(\xi_{\alpha})e^{i\mathbf{k}_{\alpha}\cdot\mathbf{r}_{\alpha}}+\sum_{\beta}f_{\beta\alpha}(\Omega)\Phi_{\beta}(\xi_{\beta})\frac{e^{ik_{\beta}r_{\beta}}}{r_{\beta}}.
$$
\n(2.18)

Se tendrá por tanto una amplitud de dispersión para cada  $\beta$  y consecuentemente una sección eficaz  $\sigma_{\beta\alpha}$ . De nuevo, el problema consiste en hallar  $f_{\beta\alpha}$ , para lo cual es natural comenzar por una aproximación en primer orden de la forma funcional de  $\Psi_{{\bf k}_\alpha}$ , en lugar de tratar con su forma exacta. Este enfoque es el conocido como método DWBA (Distorted Wave Born Approximation), que supone un acoplamiento muy débil a todos canales inelásticos de tal forma en que puede aproximarse  $\Psi_{\mathbf{k}_{\alpha}}^{(+)} \approx \psi_{\alpha} \Phi_{\alpha} \approx \chi_{\alpha}^{(+)} \Phi_{\alpha}^{-11}$  $\Psi_{\mathbf{k}_{\alpha}}^{(+)} \approx \psi_{\alpha} \Phi_{\alpha} \approx \chi_{\alpha}^{(+)} \Phi_{\alpha}^{-11}$  $\Psi_{\mathbf{k}_{\alpha}}^{(+)} \approx \psi_{\alpha} \Phi_{\alpha} \approx \chi_{\alpha}^{(+)} \Phi_{\alpha}^{-11}$ , siendo  $\chi_{\alpha}^{(+)}$ una onda distorsionada de Born con condiciones de contorno de onda saliente, solución de la ecuación de Schrödinger para un determinado potencial auxiliar fenomenológico ajustado para reproducir la sección eficaz elástica.

Sin entrar en demasiados detalles, puesto que este método no acostumbra a ser empleado en reacciones nucleares que involucren excitaciones colectivas en n´ucleos deformados, puede demostrarse que la sección eficaz diferencial de excitación del canal inelástico  $\beta$  a partir del canal de entrada  $\alpha$ , en la aproximación DWBA, se expresa según  $^{12}$  $^{12}$  $^{12}$ 

<span id="page-13-2"></span><span id="page-13-1"></span> $11V$ éase [\[5\]](#page-52-2) ecuación 5.23.

<sup>&</sup>lt;sup>12</sup>Extraída de [\[4\]](#page-52-3), expresión 2.26b.

$$
\frac{\mathrm{d}\sigma_{\beta\alpha}}{\mathrm{d}\Omega} = \frac{\mu_{\alpha}\mu_{\beta}}{2\pi\hbar^2} \left(\frac{k_{\beta}}{k_{\alpha}}\right) |\mathcal{T}^{DWBA}_{\beta\alpha}|^2,\tag{2.19}
$$

donde  $\mu$ , k son las masas reducidas y momentos en cada canal y  $T_{\beta\alpha}^{DWBA}$  es la denominada amplitud de transición, un elemento de matriz del potencial entre las funciones de onda final e inicial que involucra la integral del mismo sobre las coordenadas internas y relativas  $\xi_{\beta}$  y  $\mathbf{r}_{\beta}$  <sup>[13](#page-14-1)</sup>. Se constata, por tanto, que es indispensable que el potencial dependa explícitamente de las coordenadas internas para que  $d\sigma_{\beta\alpha}/d\Omega$  sea no nula, y puedan así darse transiciones entre distintos estados y particiones en la reacción. Esta dependencia funcional acostumbra a separarse de la parte diagonal (independiente de las  $\xi$ ) mediante desarrollos multipolares del potencial óptico  $V(\mathbf{r}, \xi) = \sum_{\lambda\mu} V_{\lambda\mu}(r, \xi) Y_{\lambda}^{\mu}$  $\chi^{\mu}_{\lambda}(\theta,\phi)$ , donde cada orden multipolar será introducido por las deformaciones y vibraciones del radio nuclear. En esta descripción, el orden monopolar del desarrollo sería la parte diagonal.

#### 2.2.1. Método de canales acoplados  $(CC)$

<span id="page-14-0"></span>En la sección anterior se ha resaltado cómo la aproximación DWBA suponía un acoplamiento débil de  $\Psi_{\mathbf{k}_{\alpha}}$  a los canales distintos al de entrada. En general, esta asunción no es cierta para excitaciones nucleares colectivas (sección  $3.1$ ), donde no puede despreciarse la proyección de la función de onda sobre dichos estados excitados. Por ello se toma de nuevo el desarrollo de la misma incorporando todo el espacio modelo

$$
\Psi = \sum_{\beta'} \psi_{\beta'} \Phi_{\beta'}.
$$
\n(2.20)

Seguidamente puede introducirse tal desarrollo en la ecuación de Schrödinger particularizada para el canal en estudio, multiplicando por la izquierda por  $\Phi_{\beta}$  e integrando sobre el espacio de coordenadas internas, para obtener así

<span id="page-14-2"></span>
$$
\left(E_{\beta} - \hat{T}_{\beta} - V_{\beta\beta}\right)\psi_{\beta} = \sum_{\beta' \neq \beta} V_{\beta\beta'} \psi_{\beta'},\tag{2.21}
$$

donde  $V_{\beta\beta} = (\Phi_{\beta}|V|\Phi_{\beta})$  representa el elemento diagonal del potencial, integrado sobre coordenadas internas,  $V_{\beta\beta'}$  son los elementos de matriz acoplando canales diferentes y

<span id="page-14-1"></span><sup>&</sup>lt;sup>13</sup>La amplitud de transición está relacionada con la amplitud de dispersión a través de  $T_{\beta\alpha} = \frac{-2\pi\hbar^2}{\mu\beta}$  $\frac{2\pi\hbar^{2}}{\mu_{\beta}}f_{\beta\alpha},$ según la ecuación 2.26a de [\[4\]](#page-52-3). A su vez,  $f_{\beta\alpha}$  se expresa como la integral 2.30 de [4] que muestra la dependencia mencionada con las coordenadas internas.

 $E_{\beta} = E - \epsilon_{\beta}$ , con  $\hat{H}_{int} \Phi_{\beta} = \epsilon_{\beta} \Phi_{\beta}$ . La ecuación [\(2.21\)](#page-14-2) abarca en principio un número infinito de términos al ser  $\psi$  un conjunto completo, pero experimentalmente sólo las secciones eficaces de unos pocos canales podrán resolverse, lo que permite truncar el desarrollo reteniendo un número finito de términos. Se obtienen así ecuaciones diferenciales acopladas, cuya resolución es puramente numérica.

Sin embargo, al realizar tal truncamiento restringiendo el problema a un subespacio de interés del conjunto  $\psi$ , el potencial V ha de ser sustituido por una interacción efectiva  $14$  cuya forma funcional solo puede aproximarse mediante parametrizaciones, que además dependerán de la energía del proyectil debido a que por definición el potencial efectivo es función de  $E$ .

El método CC es la base de los programas de cálculos de reacciones nucleares como FRES-CO. Debido a que la parte no diagonal de los potenciales se expresará como desarrollos multipolares, un desarrollo de la función de onda relativa  $\psi$  en ondas parciales (sección [2.1\)](#page-7-0) permitirá calcular la parte angular de los elementos  $V_{\beta\beta'}$  de forma cerrada. Así, se  $expressa<sup>15</sup>$  $expressa<sup>15</sup>$  $expressa<sup>15</sup>$ 

$$
\Psi = \frac{1}{r} \sum_{J,n,l_n,j_n} R_{J_n l_n j_n}(r) \left( \mathcal{Y}_{l_n j_n} \otimes \Phi_{I_n} \right)_{JM} =
$$
  

$$
\frac{1}{r} \sum_{J,n,l_n,j_n} R_{J_n l_n j_n}(r) \sum_{m_j M_n} \langle j_n I_n m_j M_n | JM \rangle \mathcal{Y}_{l_n j_n}^{m_j} \Phi_{I_n}^{M_n}, \quad (2.22)
$$

siendo la parte angular de la función de onda del proyectil

<span id="page-15-2"></span>
$$
\mathcal{Y}_{l_n j_n}^{m_j} = \sum_{m_l m_s} \langle l s m_l m_s | j m_j \rangle i^l Y_{l_n}^{m_l} \chi_s^{m_s}.
$$
\n(2.23)

En ambas expresiones, el índice n etiqueta el estado n-ésimo del objetivo tal que  $\hat{H}_{int} \Phi_{I_n}^{M_n} =$  $\epsilon_n \Phi^{M_n}_{I_n}$  $\frac{M_n}{I_n}$ . Los números de espín s y  $m_s$  están referidos al proyectil, a cuya onda parcial de momento  $l_n$  se acoplan según  $\mathbf{j}_n = \mathbf{l}_n + \mathbf{s}$ . A su vez, el espín total del proyectil se acopla al espín del objetivo para dar  $J = j_n + I_n$ . Así, mediante [\(2.22\)](#page-15-2) se reescriben las ecuaciones acopladas [\(2.21\)](#page-14-2) de la forma

<span id="page-15-1"></span><span id="page-15-0"></span><sup>&</sup>lt;sup>14</sup>Véase [\[5\]](#page-52-2), expresión 8.18.

 $15$ Véase [\[6\]](#page-52-4), p. 684.

<span id="page-16-0"></span>
$$
\left(1 + \frac{d^2}{d\rho_n^2} - \frac{l_n(l_n + 1)}{\rho_n^2} - \frac{1}{E_n} V_{diag}\right) R_{J_n l_n j_n} =
$$
\n
$$
\frac{1}{E_n} \sum_{n', l_{n'}, j_{n'}} \langle (\mathcal{Y}_{l_n j_n} \otimes \Phi_{I_n})_{JM} | V_{coupl} | (\mathcal{Y}_{l_{n'} j_{n'}} \otimes \Phi_{I_{n'}})_{JM} \rangle R_{J_{n'} l_{n'} j_{n'}}, \quad (2.24)
$$

siendo  $\rho_n = k_n r$ ,  $V_{diag}$  la parte diagonal del potencial (independiente de coordenadas internas) y  $V_{coup}$  la parte responsable del acoplamiento de canales. Cabe resaltar en  $(2.24)$  que el sumatorio en  $J$  desaparece al ser éste un buen número cuántico para el hamiltoniano  $16$ , debido a la conservación del momento angular total. Por tanto, por cada valor posible  $de J$  se tiene un conjunto de ecuaciones acopladas, cuyo número dependerá del total de estados nucleares incluidos y de sus momentos angulares.

Las soluciones  $R_{J_n l_n j_n}$  del conjunto de ecuaciones acopladas [\(2.24\)](#page-16-0) se obtienen numéricamente, para lo cual se requiere evaluar los elementos de matriz de  $V_{coup}$  constituyendo esto la parte fundamental del procedimiento. El software FRESCO empleado en este estudio sigue un proceso muy similar al expuesto en la sección  $2.1.1$  para calcular las secciones eficaces inelásticas en este caso<sup>[17](#page-16-2)</sup>, por el cual se exige la continuidad de las soluciones  $R_{J_n l_n j_n}$  a un cierto radio r con el comportamiento asintótico esperado de las mismas, para extraer así los elementos de la matriz de dispersión que determinan las  $d\sigma_{[I_n,I_{n'}]}/d\Omega$  de cada transición entre estados del núcleo blanco.

Por último conviene mencionar que en efecto, se comprueba que el método DWBA de la sección [2.2](#page-13-0) constituye la aproximación en primer orden del método de canales acoplados. Es decir, el primero se obtiene del segundo con tan solo considerar el acoplamiento del canal de entrada a un único canal de salida. Introduciendo sucesivamente más acoplamientos, se van realizando aproximaciones de ´ordenes superiores a las secciones eficaces.

<span id="page-16-2"></span><span id="page-16-1"></span> $16$ Véase [\[6\]](#page-52-4), p. 684.

<sup>&</sup>lt;sup>17</sup>Véase [\[4\]](#page-52-3), sección 5.3.5 y 5.3.6 para la deducción de la sección eficaz diferencial en el método de canales acoplados.

## Capítulo 3

# <span id="page-17-0"></span>El potencial de modelo óptico dispersivo para la reacción  $\rm 238U(p,n)^{238}Np$

En el capítulo [2](#page-6-0) se han presentado los fundamentos de la teoría cuántica de la dispersión, permitiendo así entender el formalismo implementado en los programas de cálculos de reacciones nucleares. El siguiente paso para estudiar la reacción que da título a este trabajo es modelar el hamiltoniano que dará lugar a los estados excitados observados en los núcleos blanco ( $^{238}$ U) y residual ( $^{238}$ Np), y que además definirá el espacio de estados rotacionales en el cual se calcularán los elementos de matriz de las ecuaciones de canales acoplados. Dicho hamiltoniano se enmarca dentro del modelo de rotor rígido, como se verá a continuación.

Asimismo, en la presente sección se expondrá el potencial de modelo óptico dispersivo (DOMP) para actínidos (elementos del periodo 7 de la tabla periódica al que pertenecen el U y Np), haciendo énfasis en la simetría de isospín del mismo. Por último, se pondrán en pr´actica los conocimientos de los apartados anteriores para mostrar las expresiones explícitas de los elementos de matriz de  $(2.24)$ .

### 3.1. El modelo rotacional

<span id="page-18-0"></span>Uno de los modelos más satisfactorios a la hora de explicar un amplio rango de estados excitados nucleares es el modelo de capas, a partir del cual pueden obtenerse el espín y paridad de los mismos en base al acoplamiento de dos o más estados monoparticulares. Las excitaciones se pueden obtener entonces a la luz de este modelo a través de la ruptura de pares de nucleones pertenecientes al mismo nivel, cuya energía necesaria es en general del orden de los 2 MeV. Sin embargo, para un amplio número de núcleos par-par, existe un primer estado excitado  $2^+$  a una energía del orden de 1.2 MeV, a media distancia de las excitaciones monoparticulares mencionadas anteriormente. Por tanto, no existe combinación posible de estados individuales que explique una energía tan baja, sino que de alguna forma debe existir una excitación colectiva de nucleones capaz de dar cuenta de la misma.

<span id="page-18-1"></span>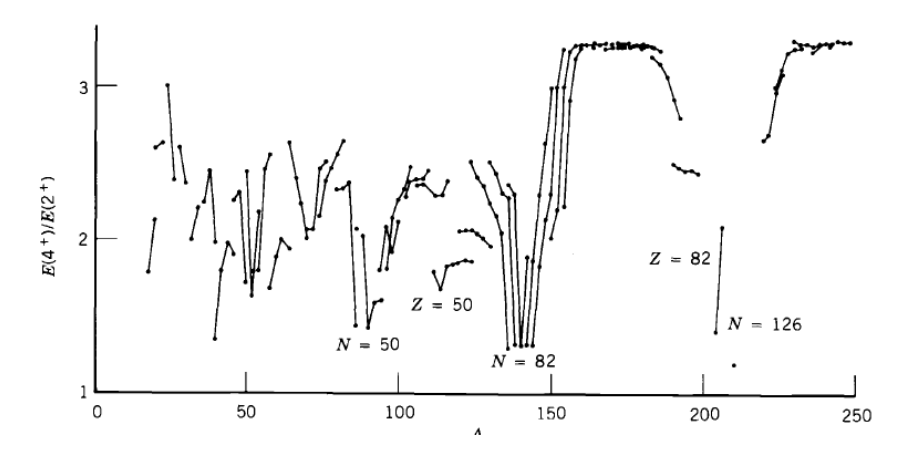

Figura 3.1:  $E(4^+)/E(2^+)$  frente a A para los estados  $4^+$  y  $2^+$  más bajos de núcleos par-par [\[7\]](#page-52-5).

La figura [3.1](#page-18-1) muestra dos regímenes claros del cociente entre las energías de los dos primeros estados más bajos. Para  $A < 150$  se tienen fluctuaciones entorno a  $\frac{E(4^{+})}{E(2^{+})} \approx 2$ mientras que en el rango  $150 < A < 190$  y  $A > 230$  el cociente se mantiene constante en 3.33. Esto evidencia la presencia de dos mecanismos distintos de excitaciones colectivas ,  $a\;saber^1$  $a\;saber^1$ :

Por debajo de  $A=150$ , se describen usualmente las excitaciones de los niveles anteriores en base a vibraciones de la superficie nuclear entorno a su forma de equilibrio, mediante deformaciones del radio nuclear dependientes del tiempo.

<span id="page-18-2"></span><sup>&</sup>lt;sup>1</sup>Véase [\[7\]](#page-52-5), sec. 5.2.

El rango  $150 < A < 190$  y  $A > 230$  concierne a núcleos de momentos eléctricos cuadrupolares significativos y por tanto deformaciones permanentes, lo que sugiere la naturaleza rotacional de los estados excitados.

Para estudiar la reacción  $^{238}$ U(p, n)<sup>238</sup>Np debe explorarse por tanto el modelo rotacional. Cabe resaltar en la figura [3.1](#page-18-1) que los núcleos con números mágicos en Z o N muestran una fuerte caída en el cociente de energías de los dos estados, lo que sugiere que la excitación de dichos niveles en esos núcleos no es de origen colectivo. Es más, conforme se van a˜nadiendo nucleones a estas configuraciones de capas completas, la curva exhibe una mayor concentración de núcleos pesados deformados y rotacionales. Es por ello que se puede atribuir el origen de las deformaciones permanentes a interacciones residuales entre protones y neutrones de valencia [2](#page-19-2) .

#### 3.1.1. El rotor rígido con simetría axial

<span id="page-19-1"></span><span id="page-19-0"></span>La existencia de deformaciones en los núcleos pesados supone una ruptura de la simetría esférica, lo que permite fijar direcciones preferentes como ejes de simetría en el sistema fijo al núcleo  $\{x'y'z'\}$ . Para especificar la orientación de éste respecto al sistema fijo al laboratorio serán necesarios los tres ángulos de Euler  $\omega = {\phi \theta \psi}$ , y el estado de movimiento del sistema estará completamente caracterizado por tres números cuánticos. Puesto que el momento angular total del núcleo **J** conmuta con las proyecciones del mismo sobre el sistema intrínseco, estos números pueden escogerse simultáneamente como los autovalores de  $J^2$ ,  $J_z$  y  $J_{z'}$  que se muestran en la figura [3.2.](#page-19-1)

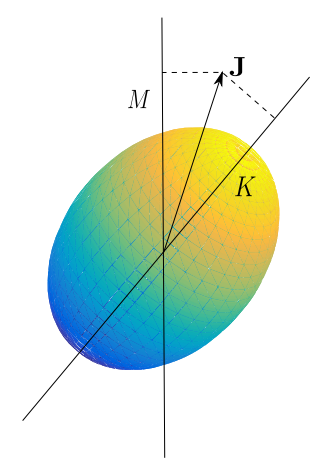

Figura 3.2: momento angular proyectado a lo largo del eje de simetría del núcleo con autovalor K y a lo largo del eje z del sistema laboratorio con autovalor M.

<span id="page-19-2"></span><sup>&</sup>lt;sup>2</sup>Una explicación extensa de este origen de la colectividad se puede encontrar en  $[8]$ , sec. 6.7.

En lo siguiente, se supondrá una simetría axial con  $z'$  como eje de simetría. En mecánica cu´antica, las rotaciones en torno a dicho eje son indistinguibles del reposo local, al ser el hamiltoniano invariante frente a las mismas. Por ello,  $\hat{H}_{rot}$  incorpora las componentes  $J_{x'}$ y  $J_{y'}$  de tal forma en que puede expresarse como

$$
\hat{H}_{rot} = \frac{J_{x'}^2 + J_{y'}^2}{2\Im} = \frac{J^2 - J_{z'}^2}{2\Im},\tag{3.1}
$$

donde  $\mathfrak I$  es el momento de inercia. Las energías del espectro rotacional del núcleo serán por tanto

$$
E(J,K) = \frac{\hbar^2 \left[ J(J+1) - K^2 \right]}{2\Im},\tag{3.2}
$$

con la proyección K definida en la figura [3.2.](#page-19-1) Para un valor fijo de  $K$ , las energías dadas por los valores posibles de  $J$  constituyen una banda rotacional, siendo el valor mínimo  $K = 0$  el que define la banda fundamental. Por otra parte, la condición de simetría axial restringe K en las autofunciones de  $\hat{H}_{rot}$  a un único valor para cada banda al ser éste un buen número cuántico, de tal forma en que puede demostrarse que las funciones de onda resultan ser una suma de las matrices D de Wigner de la forma<sup>[3](#page-20-0)</sup>:

<span id="page-20-1"></span>
$$
\Psi_{JMK} = \left(\frac{2J+1}{16\pi^2}\right)^{1/2} \left[\Phi_K \mathcal{D}_{MK}^J(\omega) + (-1)^{J+K} \Phi_{-K} \mathcal{D}_{M-K}^J(\omega)\right],\tag{3.3}
$$

siendo  $\Phi_K$  la parte de la función de onda que engloba el resto de grados de libertad no asociados a la rotación, y  $\omega$  el conjunto de los ángulos de Euler definidos anteriormente. Puede observarse entonces que  $(3.3)$  para los estados de la banda fundamental  $K = 0$  será no nula únicamente para valores pares de J, que tendrán por tanto paridad  $\Pi_J = (-1)^J$ positiva. De esta forma, se tendrán estados  $J^{\pi} = 0^{+}$ ,  $2^{+}$ ,  $4^{+}$  y así en adelante para la banda fundamental de los núcleos rotacionales considerados en este estudio. Las energías experimentales y estimadas mediante el modelo de rotor rígido de los mismos se recogen en la tabla [3.1,](#page-21-0) para el núcleo de  $^{238}$ U.

<span id="page-20-0"></span> $3$ Véase [\[9\]](#page-52-7), sec. 4-2c.

| $J^{\pi}$ | $E_{exp}$ (keV) | $E_{\rm RR}~({\rm keV})$ |
|-----------|-----------------|--------------------------|
| $0^+$     | 0.0             | 0.0                      |
| $2^+$     | 44.92           | 44.92                    |
| 4+        | 148.38          | 149.72                   |
|           |                 |                          |

<span id="page-21-0"></span>Tabla 3.1: energías experimentales y estimadas según el modelo de rotor rígido para los tres primeros estados de la banda fundamental del $^{238}{\rm U}$  [\[10\]](#page-52-8).

Como puede verse en la tabla [3.1,](#page-21-0) las energías estimadas de los tres primeros estados reproducen bastante bien las experimentales. De hecho, en estos tres casos son más fidedignas que las calculadas mediante el modelo más sofisticado de rotor blando, según se recoge en el artículo  $[10]$ . En el presente estudio se considerará hasta el nivel  $4^+$  en el esquema de acoplamiento de niveles (véase la figura [3.5\)](#page-36-0), pues tal y como se indica en  $[13]$  dicho esquema satura al añadir acoplamientos superiores, es decir, la consideración de acoplamientos a estados de mayor energía en la banda fundamental no altera significativamente las secciones eficaces de intercambio de carga.

Por otra parte, es necesario parametrizar las deformaciones nucleares permanentes de la forma apropiada, para poder simplificar el cálculo de los elementos de matriz en las ecuaciones de canales acoplados. Esto se lleva acabo mediante un desarrollo en armónicos esféricos del radio nuclear, modelada por los parámetros  $\beta_{\lambda 0}$  de deformación axial <sup>[4](#page-21-1)</sup>

<span id="page-21-2"></span>
$$
R_i(\theta', \phi') = R_i^0 \left( 1 + \sum_{\lambda = 2, 4, 6} \beta_{\lambda 0} Y_{\lambda 0}(\theta', \phi') \right), \qquad (3.4)
$$

donde  $\{\theta', \phi'\}$  son las coordenadas esféricas en el sistema fijo al núcleo,  $R_i^0 = r_i A^{1/3}$  y el índice i recorre las distintas partes del potencial óptico que se expondrán en la sección [3.2,](#page-24-0) tales como el término de Hartree-Fock (HF), de Coulomb, de volumen y de superficie. Gracias a  $(3.4)$  se introduce un carácter tensorial en el potencial  $V(r)$  que permitirá su desarrollo multipolar y la separación del mismo en  $V_{diag}$  (parte sin componente tensorial con armónicos esféricos) y  $V_{coup}$  como se realiza en la ecuación [\(2.24\)](#page-16-0). Cada orden multipolar  $\lambda = 2, 4, 6$  presente en  $(3.4)$  introduce la posibilidad de transiciones a los estados  $2^+$ ,  $4^+$  y  $6^+$  respectivamente.

<span id="page-21-1"></span><sup>&</sup>lt;sup>4</sup>Esta parametrización es típica y viene recogida en múltiples textos como [\[6\]](#page-52-4) o [\[11\]](#page-52-9).

Para los cálculos de las secciones siguientes conviene expresar  $(3.4)$  en el sistema fijo al laboratorio  $\{\theta, \phi\}$  mediante la relación  $Y_{\lambda\mu}(\mathbf{n}') = \sum_{\mu'} \mathcal{D}^{\lambda}_{\mu'\mu}(\omega) Y_{\lambda\mu'}(\mathbf{n})^{-5}$  $Y_{\lambda\mu}(\mathbf{n}') = \sum_{\mu'} \mathcal{D}^{\lambda}_{\mu'\mu}(\omega) Y_{\lambda\mu'}(\mathbf{n})^{-5}$  $Y_{\lambda\mu}(\mathbf{n}') = \sum_{\mu'} \mathcal{D}^{\lambda}_{\mu'\mu}(\omega) Y_{\lambda\mu'}(\mathbf{n})^{-5}$ , quedando los radios nucleares de la forma:

$$
R_i(\theta,\phi) = R_i^0 \left( 1 + \sum_{\mu,\lambda=2,4,6} \beta_{\lambda 0} \mathcal{D}_{\mu 0}^{\lambda}(\omega) Y_{\lambda \mu}(\theta,\phi) \right). \tag{3.5}
$$

<span id="page-22-2"></span>Los parámetros de deformación del <sup>238</sup>U y <sup>238</sup>Np se muestran en la tabla [3.2.](#page-22-2) Aunque la última sección eficaz que se calculó fue la de intercambio de carga al estado  $4^+$  del neptunio, la deformación del potencial se consideró hasta orden 6.

|              | $238$ U y $238$ Np |
|--------------|--------------------|
| $\beta_{20}$ | 0.228              |
| $\beta_{40}$ | 0.062              |
| $\beta_{60}$ | -0.0056            |

Tabla 3.2: parámetros de deformación estática extraídos de [\[11\]](#page-52-9).

#### 3.1.2. Estados IAS del  $^{238}\text{Np}$

<span id="page-22-0"></span>Hasta ahora, se han presentado el modelo de rotor rígido y las energías de los estados excitados más bajos del  $^{238}$ U en el marco del mismo. Ahora bien, para caracterizar la reacción de intercambio de carga se requiere igualmente determinar la energía y características de los estados del núcleo residual  $^{238}$ Np, que constituirán los canales de salida de la reacción. Una forma simple de llevar a cabo este estudio es explotando la simetría de isoespín de las interacciones nucleares.

A modo esquemático, se representará la reacción de la forma  $A(p,n)B$ . El estado fundamental del núcleo blanco A tendrá, según la tendencia reflejada en el término de simetría de la fórmula semiempírica de masas, un isoespín igual al valor absoluto de la tercera componente del mismo,  $T_A^{min} = |T_{3A}| = \frac{N-Z}{2}$  $\frac{-Z}{2}$  donde N es su número de neutrones y se ha supuesto que  $T_{3A}$  < 0 debido al exceso de neutrones en los núcleos pesados que nos conciernen. Por su parte, el núcleo residual B tendrá un isoespín en su estado fundamental  $T_B^{min} = |T_{3B}| = \frac{N-1-(Z+1)}{2} = |T_{3A}|-1$ . Así, el estado de isoespín  $T_A^{min}$  estará presente en

<span id="page-22-1"></span> $5$ Véase [\[12\]](#page-53-3) eq. 3.10.20.

el núcleo B como un estado excitado (ya que  $T_A^{min} > T_B^{min}$ ).

Tanto el estado excitado de B con isoespín  $T = T_A^{min}$  como el propio estado fundamental de A, formarán parte por tanto de un mismo multiplete de isoespín  $T$ , donde ambos estados serán los miembros con valores contiguos de  $T_3$  ( $T_{3A}$  y  $T_{3A}$  + 1 para A y B respectivamente). Si la interacción nuclear es simétrica respecto a rotaciones en el espacio de isoespín, entonces despreciando la repulsión coulombiana entre protones y la diferencia de masa entre éstos y neutrones, los estados excitados colectivos del núcleo A deberían estar asimismo presentes en el núcleo B con isoespín $T_A^{\min}.$  Este es el origen de los estados isóbaros análogos o IAS (*isobaric analog states*).

Si se considera ahora la repulsión electrostática entre los protones dentro del núcleo residual, se espera que los IAS estén desplazados en energía respecto a sus homólogos del núcleo A en  $\Delta_C = 1.444\overline{Z}/A^{1/3} - 1.13$  MeV <sup>[6](#page-23-1)</sup>, estimado empíricamente y conocido como desplazamiento de Coulomb. Además, hay que tener en cuenta el valor  $Q$  de la reacción en cuestión, procedente de la fórmula semiempírica de masas y que representa la separación energética entre los estados fundamentales de los núcleos. Para el caso de la reacción <sup>238</sup>U(p, n)<sup>238</sup>Np los estados IAS del neptunio  $(0^+, 2^+ \text{ y } 4^+)$  presentarán por tanto una energía de excitación, respecto al estado fundamental del  $^{238}$ U, igual a las recogidas en la tabla [3.1](#page-21-0) más  $\Delta_C = 20.42$  MeV, y por otra parte, una energía  $E_{\rm IAS} = E_{\rm 238U} + \Delta_C - |Q|$ respecto al estado fundamental del <sup>238</sup>Np, como se muestra en la figura [3.3.](#page-23-0)

<span id="page-23-0"></span>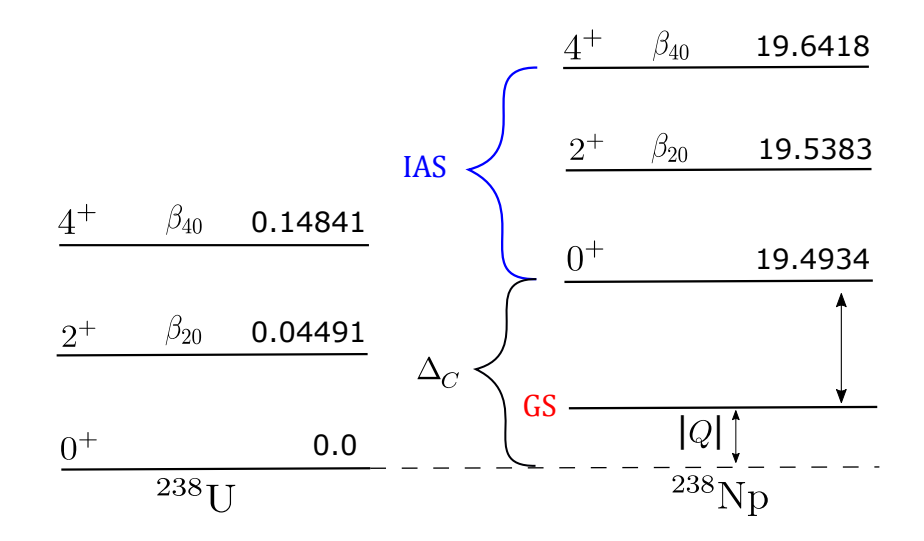

Figura 3.3: esquema de los niveles rotacionales considerados en la reacción con sus correspondientes energías en MeV, dadas respecto al estado fundamental de sus respectivos núcleos, con $\Delta_C = 20.42~\text{MeV}$ y  $Q = -0.930$  MeV.

<span id="page-23-1"></span> $6$ Véase la introducción de [\[13\]](#page-53-0).

#### <span id="page-24-0"></span>3.2. Parametrización del potencial óptico dispersivo

Una vez establecido el espacio de estados colectivos presentado en el apartado anterior, es necesario a continuación exponer la formulación del potencial de modelo óptico que describe la interacción nucleón-núcleo. Naturalmente, se trata de una única forma funcional que pueda describir tanto los estados de dispersión de energía positiva como los estados ligados monoparticulares. Como se mencionó en la sección  $2.1.3$ , este potencial tendrá partes real e imaginaria para las que se adopta generalmente la forma [7](#page-24-2)

<span id="page-24-3"></span>
$$
V(r, R(\theta', \phi'), E) = -[V_{\text{HF}}(E) + \Delta V_{\text{HF}}^{\text{Coul}}(E)] f_{\text{ws}}(r, R_{HF}(\theta', \phi'))
$$
  

$$
-[\Delta V_v(E) + \Delta V_v^{\text{Coul}}(E) + iW_v(E)] f_{\text{ws}}(r, R_v(\theta', \phi'))
$$
  

$$
-[\Delta V_s(E) + \Delta V_s^{\text{Coul}}(E) + iW_s(E)] g_{\text{ws}}(r, R_s(\theta', \phi'))
$$
  

$$
+ \left(\frac{\hbar}{m_{\pi}c}\right)^2 [V_{so}(E) + \Delta V_{so}(E) + iW_{so}(E)]
$$
  

$$
\times \frac{1}{r} \frac{d}{dr} f_{\text{ws}}(r, R_{so}) (\hat{\sigma} \cdot \hat{\mathbf{L}}) + V_{\text{coul}}(r, R_c(\theta', \phi')),
$$
(3.6)

donde  $f_{\text{ws}}$  y  $g_{\text{ws}}$  son las formas de Woods-Saxon estándar y su derivada (véase la figura [3.4\)](#page-24-1):

<span id="page-24-4"></span>
$$
f_{\rm ws}(r, R_i(\theta', \phi')) = \frac{1}{1 + e^{\frac{r - R_i(\theta', \phi')}{a_i}}} \qquad g_{\rm ws}(r, R_s(\theta', \phi')) = -4a_s \frac{d}{dr} f_{\rm ws}(r, R_s(\theta', \phi')). \tag{3.7}
$$

<span id="page-24-1"></span>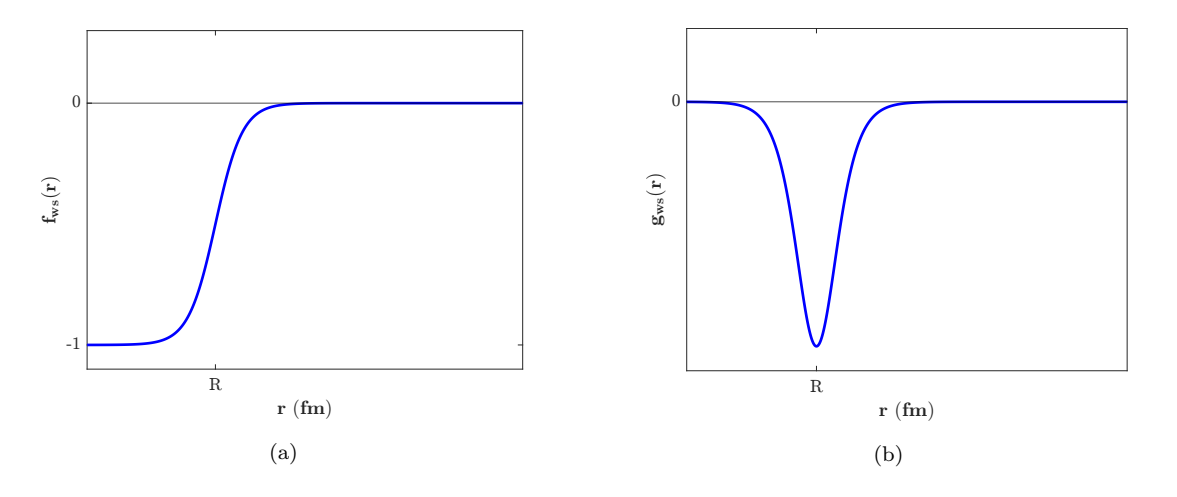

Figura 3.4: (a) forma de Woods-Saxon (de profundidad negativa) con parámetros arbitrarios y (b) su derivada gws, nula en todo el espacio salvo en el entorno del radio nuclear R.

<span id="page-24-2"></span><sup>&</sup>lt;sup>7</sup>La discusión de todos los términos sigue las fórmulas propuestas en [\[11\]](#page-52-9) y [\[13\]](#page-53-0).

El potencial  $(3.6)$ , salvo en el término de espín-órbita, está evaluado naturalmente en el radio nuclear deformado  $R_i(\theta', \phi')$  (expresión [\(3.4\)](#page-21-2)) en función de las coordenadas del sistema fijo al núcleo, y presenta cinco términos aditivos denominados de Hartree-Fock, volumen, superficie, espín-órbita y de Coulomb. Para todos ellos, sus respectivas profundidades reales e imaginarias son funciones de la energía del nucleón incidente, como se sugirió en el penúltimo párrafo de la sección [2.2.1.](#page-14-0) En los estudios actuales, los potenciales para protones incidentes se evalúan a  $E = E_p - C_{\text{coul}} \frac{Z}{A^1}$  $\frac{Z}{A^{1/3}}$ , para dar cuenta de la pérdida de energía del proyectil por la repulsión electrostática a todos los órdenes. Sin embargo, en este trabajo se tendrá en cuenta dicho efecto en primer orden a través de las correcciones de Coulomb de algunos términos  $\Delta V_i^{\text{Coul}} = -C_{\text{Coul}} \frac{Z_i}{A_i}$  $A^{1/3}$  $\frac{d}{dE}V_i(E)$  (siendo  $C_{\text{Coul}}$  una constante ajustable), por coherencia con los artículos originales  $[11]$  y  $[13]$  que ajustaron los potenciales teniendo en cuenta estas correcciones.

La dependencia funcional con la energía en todas las profundidades se parametriza en función de una serie de constantes ajustables, de tal forma en que se reproduzcan los resultados experimentales deseados. Los denominados parámetros geométricos para cada término,  $r_i$  y  $a_i$ , donde el primero es el radio nuclear reducido que cumple  $R_i = r_i A^{1/3}$  y el segundo es la difusividad de la distribución de carga, se consideran independientes de la energía.

Comenzando por el término de Hartree-Fock (HF), los estudios de materia nuclear y campo medio<sup>[8](#page-25-0)</sup>, que promedian las interacciones entre los nucleones del núcleo blanco, sugieren la dependencia

<span id="page-25-2"></span>
$$
V_{\text{HF}}(E) = A_{\text{HF}} e^{-\lambda_{\text{HF}}(E - E_F)}, \qquad (3.8)
$$

donde  $A_{HF}$  y  $\lambda_{HF}$  son constantes ajustables. Por otra parte,  $E_F$  es la energía de Fermi, definida como  $E_{F_p} = -\frac{1}{2}$  $\frac{1}{2}[S_p(Z,A)+S_p(Z+1,A+1)]$  para protones incidentes y  $E_{Fn} = -\frac{1}{2}$  $\frac{1}{2}[S_n(Z,A)+S_n(Z,A+1)]$  para neutrones, siendo  $S(Z,A)$  la energía de sepa-ración de la partícula en cuestión <sup>[9](#page-25-1)</sup>. En la aproximación de nucleones independientes, la energía de Fermi de un tipo de nucleón es el promedio entre la energía del último estado ocupado y del primero desocupado del modelo de capas.

<span id="page-25-1"></span><span id="page-25-0"></span> $8Véase$  [\[11\]](#page-52-9).

 $9$ Véase [\[18\]](#page-53-4).

En segundo lugar, la componente imaginaria del término de volumen en  $(3.6)$  acostumbra a expresarse como [\[11\]](#page-52-9)

<span id="page-26-1"></span>
$$
W_v(E) = A_v \frac{(E - E_F)^2}{(E - E_F)^2 + (B_v)^2}.
$$
\n(3.9)

De nuevo,  $A_v$  y  $B_v$  son constantes ajustables a los datos experimentales. Dentro de este término, así como en los términos de superficie y espín-órbita, están presentes las denominadas correcciones dispersivas del potencial  $\Delta V_i$ , cuya existencia es consecuencia directa del principio de causalidad. Según éste, una onda dispersada no puede ser emitida antes de la llegada al centro dispersor de la onda incidente, lo cual impone restricciones de analiticidad sobre el potencial óptico que ligan su parte real e imaginaria mediante la relación de dispersión  $10$ 

<span id="page-26-5"></span>
$$
\Delta V_i(\mathbf{r}, E) = \frac{\mathcal{P}}{\pi} \int_{-\infty}^{\infty} \frac{W_i(\mathbf{r}, E')}{E' - E} \, \mathrm{d}E', \tag{3.10}
$$

donde  $i = v, s, so y \notin P = \lim_{\varepsilon \to 0}$  $\int \int E^{-\varepsilon}$  $-\infty$  $+\int^{\infty}$  $E+\varepsilon$  $\setminus$ denota el valor principal de la integral. Las relaciones de dispersión permiten así reducir el número de parámetros libres del potencial, puesto que las  $W_i$  se determinan fenomenológicamente y las partes reales  $\Delta V_i$ están dadas a partir de éstas. Prosiguiendo con la definición de los términos de  $(3.6)$ , la parte imaginaria de superficie se presenta como

<span id="page-26-4"></span>
$$
W_s(E) = A_s \frac{(E - E_F)^2}{(E - E_F)^2 + (B_s)^2} e^{-C_s |E - E_F|},
$$
\n(3.11)

con  $B_s$  y  $C_s$  ajustables. A pesar de que formalmente este término es parecido al de volumen  $(3.9)$ , la acción del primero está restringida a la superficie nuclear al depender de  $g_{ws}$  como muestra la figura [3.4.](#page-24-1) Los parámetros  $A_s$  y  $A_{HF}$  en [\(3.8\)](#page-25-2) llevan implícita la dependencia de isoespín del potencial óptico a través del parámetro de asimetría  $(N - Z)/A$  según  $(véase la sección 3.2.1)$  $(véase la sección 3.2.1)$ 

<span id="page-26-2"></span>
$$
A_{\rm HF} = V_0 \left[ 1 + (-1)^{Z' + 1} \frac{C_{\rm viso}}{V_0} \frac{N - Z}{A} \right],\tag{3.12}
$$

<span id="page-26-3"></span>
$$
A_{\rm s} = W_0 \left[ 1 + (-1)^{Z' + 1} \frac{C_{\rm wiso}}{W_0} \frac{N - Z}{A} \right],\tag{3.13}
$$

<span id="page-26-0"></span> $10$ Discusión extraída de [\[14\]](#page-53-5).

siendo Z' la carga del proyectil y  $V_0$ ,  $W_0$ ,  $C_{\text{viso}}$  y  $C_{\text{wiso}}$  constantes.

En siguiente lugar, [\(3.6\)](#page-24-3) presenta el término de espín órbita. En él, el factor  $(\hbar/m_{\pi}c)^2$  =  $2.00 \text{ fm}^2$  se introduce para que las profundidades puedan expresarse en MeV, y el producto  $(\hat{\sigma} \cdot \hat{\mathbf{L}})$  procede de la reducción no relativista de la ecuación de Dirac. Las profundidades se parametrizan conforme a [\(3.14\)](#page-27-0) y [\(3.15\)](#page-27-1) con las cuatro nuevas constantes  $V_{\rm spo}$ ,  $\lambda_{\rm so}$ ,  $W_{\rm spo}$  $y B_{so}:$ 

<span id="page-27-0"></span>
$$
V_{so}(E) = V_{\rm spo} e^{-\lambda_{so}(E - E_F)},\tag{3.14}
$$

<span id="page-27-1"></span>
$$
W_{so}(E) = W_{\rm spo} \frac{(E - E_F)^2}{(E - E_F)^2 + (B_{\rm so})^2}.
$$
\n(3.15)

Nótese en  $(3.6)$  que el término de espín-órbita se mantendrá sin deformar, con una distribución esférica de radio constante  $R_{\rm so}^0 = r_{\rm so} A^{1/3}$  y difusividad  $a_{\rm so}$ .

Por último, para el caso de protones incidentes aparece el término de repulsión coulombiana  $V_{\rm coul} \left( r, R_c(\theta', \phi') \right)$ . En el presente estudio, el programa FRESCO calculó dicho potencial a partir del desarrollo multipolar de una esfera cargada, cuya distribución de carga se toma uniforme para  $r < R_c^0 = r_c A^{1/3}$  y nula en el exterior. Para el término monopolar se retuvo una distribución de carga modelada por  $f_{\rm ws}$  con  $R_c^0$  y  $a_c.$ 

En la tabla [3.3](#page-28-1) se presentan los valores de todos los parámetros que definen las profundidades de los potenciales, así como los parámetros geométricos  $r_i$  y  $a_i$ , que fueron ajustados en [\[11\]](#page-52-9) para reproducir las bases de datos experimentales existentes sobre reacciones inducidas por nucleones en núcleos de  $^{238}$ U y  $^{232}$ Th.

Junto a los parámetros recogidos en la tabla  $3.3$ , también se ajustaron en [\[11\]](#page-52-9) los parámetros de deformación permanente  $\beta$  que se recogen en la tabla [3.2.](#page-22-2) Asimismo, las constantes de la tabla [3.3](#page-28-1) se emplearon también para el cálculo de los potenciales del canal de salida n +<sup>238</sup> Np. Una vez definido completamente  $V_{opt}$ , la deformación del mismo a partir de los radios  $R_i(\theta', \phi')$  mediante desarrollos multipolares se llevará a cabo en la sección [3.3.](#page-31-0)

<span id="page-28-1"></span>

|            | Volumen                                          | Superficie                           | $Espín - \acute{o}rbita$                                           | Coulomb           |
|------------|--------------------------------------------------|--------------------------------------|--------------------------------------------------------------------|-------------------|
| Real       | $V_0 = 48.62$ MeV                                |                                      | $V_{\rm spo} = 6.03 \text{ MeV}$ $C_{\rm coul} = 1.62 \text{ MeV}$ |                   |
|            | $\lambda_{\text{HF}} = 0.01037 \text{ MeV}^{-1}$ | Dispersivo                           | $\lambda_{\rm so} = 0.005 \text{ MeV}^{-1}$                        |                   |
|            | $C_{\text{viso}} = 10.0 \text{MeV}$              |                                      |                                                                    |                   |
| Imaginaria | $A_v = 12.53 \text{ MeV}$                        | $W_0 = 17.73 \text{ MeV}$            | $W_{\rm spo} = -3.1$ MeV                                           |                   |
|            | $B_v = 80.94 \text{ MeV}$                        | $B_s = 11.56 \text{ MeV}$            | $B_{\rm so} = 160$ MeV                                             |                   |
|            |                                                  | $C_s = 0.01328 \text{ MeV}^{-1}$     |                                                                    |                   |
|            |                                                  | $C_{\text{wiso}} = 23.5 \text{ MeV}$ |                                                                    |                   |
| Geometría  | $r_{\text{HF}} = 1.2516 \text{ fm}$              | $r_s = 1.1808$ fm                    | $r_{\rm so} = 1.1214$ fm                                           | $r_c = 1.2174$ fm |
|            | $a_{\text{HF}} = 0.636 \text{ fm}$               | $a_s = 0.603$ fm                     | $a_{\rm so} = 0.590$ fm                                            | $a_c = 0.551$ fm  |
|            | $r_v = 1.253$ fm                                 |                                      |                                                                    |                   |
|            | $a_v = 0.680$ fm                                 |                                      |                                                                    |                   |

Tabla 3.3: parámetros del potencial extraídos de [\[11\]](#page-52-9), válidos para el canal de entrada p $+^{238}$ U y salida  $n+^{238}$ Np por ser ambos núcleos isóbaros.

#### $3.2.1.$  Potencial de Lane y simetría de isoespín

<span id="page-28-0"></span>Hasta este punto, el potencial óptico dispersivo presentado en la expresión  $(3.6)$  es válido para modelar la interacción del nucleón con el núcleo en los canales de entrada y salida, pero no incorpora ninguna componente explícitamente que de cuenta de la posibilidad de transferencia de carga que se desea estudiar en este trabajo. Debe existir por tanto una forma de transici´on del mismo, cuyos elementos de matriz puedan conectar los estados del canal de entrada (p) con los estados del canal de salida (n), para que de esta forma la sección eficaz del proceso  $(p,n)$  sea no nula.

Previamente a la introducción explícita de la simetría de isoespín del potencial óptico, se conocía teóricamente la dependencia de la parte real del mismo con el parámetro de asimetría  $\eta = (N - Z)/A$ , al que se atribuía el origen de la energía de asimetría en la fórmula semiempírica de masas. Esta dependencia se propuso del tipo  $V = V_0 \pm \eta V_1$ , siendo  $V_0$  y  $V_1$  independientes de N y Z y el cambio de signo se produce según sea para neutrones o protones incidentes. A.M. Lane  $^{11}$  $^{11}$  $^{11}$  propuso que dicha forma funcional era en realidad el promedio de la expresión más general

<span id="page-28-3"></span>
$$
V = V_0 + \frac{\mathbf{t} \cdot \mathbf{T}}{A} V_1, \tag{3.16}
$$

<span id="page-28-2"></span> $11Véase [15]$  $11Véase [15]$ .

donde  $V_0$  y  $V_1$  son las componentes isoescalar e isovectorial del potencial respectivamente, t es el isospín del nucleón incidente y  $T$  el del núcleo blanco. Según dicho autor, el acoplamiento entre isoespines aparece de forma natural, al promediar la interacción entre nucleones sobre todo el núcleo en el modelo de gas de Fermi. Este producto puede además reescribirse en función de los operadores de subida y bajada  $\hat{T}_\pm = \hat{T}_1 \pm i\hat{T}_2$ , cuya acción está definida en  $(3.17)$ , para dar la expresión  $(3.18)$ :

<span id="page-29-0"></span>
$$
\hat{T}_{\pm}|T,T_3\rangle = \sqrt{(T \mp T_3)(T \pm T_3 + 1)} |T,T_3 \pm 1\rangle, \tag{3.17}
$$

<span id="page-29-1"></span>
$$
V = V_0 + \frac{1}{A} \left[ \frac{1}{2} (t_+ T_- + t_- T_+) + t_3 T_3 \right] V_1.
$$
 (3.18)

Se comprueba entonces gracias a la expresión  $(3.18)$  que el potencial de Lane se descompone en un término de acoplamiento, capaz de dar elementos de matriz no nulos entre particiones distintas, más un término diagonal que operaría dentro de la misma partición. Analizando primero este último, para el canal (p,p) representado por el estado  $|t, t_3, T_a, T_{3a}\rangle = |\frac{1}{2}\rangle$  $\frac{1}{2}, \frac{1}{2}$  $\frac{1}{2}$ ,  $T_A$ ,  $T_{A3}$ ) para un núcleo blanco A se tendrá

$$
\langle \frac{1}{2}, \frac{1}{2}, T_A, T_{A3} | \frac{t_3 T_3}{A} | \frac{1}{2}, \frac{1}{2}, T_A, T_{A3} \rangle = \frac{T_{A3}}{2A} = -\frac{(N - Z)}{4A}, \tag{3.19}
$$

con  $T_{A3} = (Z - N)/2$ . De forma análoga para el elemento de matriz en el canal de salida  $(n,n)$ , con los respectivos N y Z del núcleo residual B:

$$
\langle \frac{1}{2}, -\frac{1}{2}, T_B, T_{B3} | \frac{t_3 T_3}{A} | \frac{1}{2}, -\frac{1}{2}, T_B, T_{B3} \rangle = -\frac{T_{B3}}{2A} = \frac{(N - Z)}{4A}.
$$
 (3.20)

Volviendo a la expresión [\(3.18\)](#page-29-1), el término de isospín  $T_{coupl} = \frac{1}{2}$  $\frac{1}{2A}(t_{+}T_{-}+t_{-}T_{+})$  producirá acoplamientos en el canal  $(p,n)$  entre estados isóbaros análogos de los núcleos A y B (véase [3.1.2\)](#page-22-0), pues cumplen  $T_B = T_A$  y  $T_{B3} = \frac{Z+1-(N-1)}{2} = T_{A3} + 1^{12}$  $T_{B3} = \frac{Z+1-(N-1)}{2} = T_{A3} + 1^{12}$  $T_{B3} = \frac{Z+1-(N-1)}{2} = T_{A3} + 1^{12}$ . Teniendo en cuenta la acción de los operadores escalera  $(3.17)$ :

<span id="page-29-2"></span> $12$ La convención empleada en este trabajo, que puede diferir con la de algunos artículos referenciados, es  $t_p = 1/2$  y  $t_n = -1/2$ .

$$
\langle \frac{1}{2}, -\frac{1}{2}, T_B, T_{B3} | T_{coupl} | \frac{1}{2}, \frac{1}{2}, T_A, T_{A3} \rangle \stackrel{\text{IAS}}{=} \langle \frac{1}{2}, -\frac{1}{2}, T_A, T_{A3} + 1 | \frac{t - T_+}{2A} | \frac{1}{2}, \frac{1}{2}, T_A, T_{A3} \rangle
$$
  
\n
$$
= \sqrt{(T_A - T_{A3}) (T_A + T_{A3} + 1)} \langle \frac{1}{2}, -\frac{1}{2}, T_A, T_{A3} + 1 | \frac{t}{2A} | \frac{1}{2}, \frac{1}{2}, T_A, T_{A3} + 1 \rangle
$$
  
\n
$$
= \frac{1}{2A} \sqrt{\left(\frac{N - Z}{2} - \frac{Z - N}{2}\right) \left(\frac{N - Z}{2} + \frac{Z - N}{2} + 1\right)}
$$
  
\n
$$
= \frac{\sqrt{N - Z}}{2A}.
$$
 (3.21)

Así, la simetría de isoespín del potencial de Lane  $(3.16)$  da lugar a tres ecuaciones distintas, que gobiernan la interacción de protones y neutrones con el núcleo blanco así como el proceso de intercambio de carga [13](#page-30-0):

<span id="page-30-1"></span>(p,p) 
$$
V_p = V_0 + \frac{1}{A} \langle p, A | \mathbf{t} \cdot \mathbf{T} | p, A \rangle \ V_1 = V_0 - \frac{N - Z}{4A} V_1, \tag{3.22}
$$

<span id="page-30-2"></span>(n, n) 
$$
V_n = V_0 + \frac{1}{A} \langle n, B | \mathbf{t} \cdot \mathbf{T} | n, B \rangle \ V_1 = V_0 + \frac{N - Z}{4A} V_1,
$$
 (3.23)

<span id="page-30-6"></span>(p, n) 
$$
V_{pn} = \frac{1}{A} \langle n, B | \mathbf{t} \cdot \mathbf{T} | p, A \rangle V_1 = \frac{\sqrt{N - Z}}{2A} V_1.
$$
 (3.24)

Los potenciales  $(3.22)$  y  $(3.23)$  producen la dependencia con N y Z del término de Hartree-Fock e imaginario de superficie que aparece en las parametrizaciones [\(3.12\)](#page-26-2) y [\(3.13\)](#page-26-3) para los canales  $(p,p)$  y  $(n,n)$ . Para el canal de intercambio de carga, dichos términos se ajustan para dar las dos únicas contribuciones al potencial de transición, con las nuevas parametrizaciones de  $(3.8)$  y  $(3.11)$  dadas por<sup>[14](#page-30-3)</sup>

<span id="page-30-4"></span>
$$
V_1^{\text{HF}}(E) = -C_{\text{viso}} e^{-\lambda_{\text{HF}}(E - E_F)}, \qquad (3.25)
$$

<span id="page-30-5"></span>
$$
W_1^s(E) = -C_{\text{wiso}} \frac{(E - E_F)^2}{(E - E_F)^2 + (B_s)^2} e^{-C_s |E - E_F|}.
$$
 (3.26)

<span id="page-30-0"></span><sup>&</sup>lt;sup>13</sup>Se ha seguido para esta sección el criterio de signos de [\[15\]](#page-53-6), mientras que para los parámetros [\(3.12\)](#page-26-2)  $y(3.13)$  $y(3.13)$  se empleó el de [\[13\]](#page-53-0).

<span id="page-30-3"></span><sup>&</sup>lt;sup>14</sup>Formas propuestas en  $[13]$ .

Es decir, los potenciales isovectoriales [\(3.25\)](#page-30-4) y [\(3.26\)](#page-30-5), más la corrección dispersiva  $\Delta V_1^s$ , determinan totalmente el potencial de transición. Entonces, según la ecuación de Lane para  $V_{pn}$  [\(3.24\)](#page-30-6), los elementos de matriz de las ecuaciones de canales acoplados [\(2.24\)](#page-16-0) se reescriben $15$ :

$$
\langle n, T_B; I_B | V(\mathbf{r}) | p, T_A; I_A \rangle = \langle n, T_B | T_{coupl} | p, T_A \rangle \langle I_B | V_1(\mathbf{r}) | I_A \rangle = \frac{\sqrt{N - Z}}{2A} \langle I_B | V_1(\mathbf{r}) | I_A \rangle.
$$
 (3.27)

### <span id="page-31-4"></span><span id="page-31-0"></span>3.3. Cálculo de los elementos de matriz en el modelo rotacional

Habiendo expuesto en la sección [3.1](#page-18-0) el modelo rotacional que define el espacio de estados excitados, así como el potencial óptico en la sección [3.2,](#page-24-0) puede presentarse en los apartados siguientes el cálculo explícito de los elementos de matriz del potencial y sus expresiones, para poder ser introducidos en el archivo de entrada de FRESCO que calculará la sección eficaz de  $^{238}$ U(p,n)<sup>238</sup>Np.

Con dicho fin, conviene en primer lugar señalar cuál es el criterio implementado en FRES-CO para producir los acoplamientos [\(2.24\)](#page-16-0). Dado un operador tensorial  $\mathbf{S}([L, s_p], s_t)$  (por ejemplo, una componente de multipolaridad dada del potencial) que produce transferencia de momento angular  $s_p$  entre estados del proyectil y  $s_t$  entre los del núcleo blanco, los elementos de matriz de dicho operador están implementados en FRESCO de la forma  $^{\rm 16}$  $^{\rm 16}$  $^{\rm 16}$ 

<span id="page-31-3"></span>
$$
\langle (lI_p)j, I_t; JM | \mathbf{S}([L, s_p], s_t) | (l'I'_p)j', I'_t; JM \rangle = (-1)^{s_t + J + j' + I_t} \begin{cases} j' & I'_t & J \\ I_t & j & s_t \end{cases} \hat{j}j' \\ \times \begin{cases} l' & I'_p & j' \\ L & s_p & s_t \\ l & I_p & j' \end{cases} \frac{1}{\sqrt{4\pi}} \hat{L} \hat{l} \langle l0L0 | l'0 \rangle \langle I_p ||s_p|| I'_p \rangle \langle I_t ||s_t|| I'_t \rangle. \quad (3.28)
$$

<span id="page-31-2"></span><span id="page-31-1"></span> $\overline{^{15}}[13]$  $\overline{^{15}}[13]$ .

<sup>&</sup>lt;sup>16</sup>Ecuación V4 del manual de FRESCO [\[16\]](#page-53-2), donde se ha ajustado la notación a los elementos de [\(2.24\)](#page-16-0).

Se recuerda la notación establecida en  $(2.24)$  por la cual l es el momento angular de la onda parcial del proyectil,  $\mathbf{j} = \mathbf{l} + \mathbf{I}_p$ ,  $I_p = 1/2$  en nuestro caso y  $\mathbf{J} = \mathbf{j} + \mathbf{I}_t$ . Por otra parte, L es el de momento angular orbital transferido por el operador y  $s_p = 1$ ,  $s_t = V^{\lambda}(r)$ siendo  $\lambda$  el orden multipolar. Además se define  $\hat{j} = \sqrt{2\pi}$  $\sqrt{2j+1}$  y los términos entre corchetes son los símbolos 6j y 9j de Wigner, respectivamente. Los elementos de matriz reducidos se definen de acuerdo al teorema de Wigner-Eckart y están implementados en FRESCO según el convenio

<span id="page-32-5"></span>
$$
\langle j'm'|\hat{O}_{\lambda\mu}|jm\rangle = \frac{1}{\sqrt{2j'+1}} \langle jm\lambda\mu|j'm'\rangle\langle j'||\hat{O}_{\lambda}||j\rangle. \tag{3.29}
$$

De forma automática, FRESCO genera todos los factores de  $(3.28)$  que acompañan a los elementos reducidos de matriz, por lo que son estos últimos los que se presentarán en las siguientes secciones y se introducirán en el programa.

#### <span id="page-32-2"></span>3.3.1. Deformación del potencial de Coulomb

<span id="page-32-0"></span>Según se expuso en [3.2,](#page-24-0) FRESCO calcula el término de Coulomb del potencial óptico realizando un desarrollo multipolar del potencial eléctrico de una esfera cargada  $^{17}$  $^{17}$  $^{17}$ :

$$
V_{\text{coul}} = ZZ'e^2 \int \frac{\rho(r, \theta', \phi')}{|\mathbf{r} - \mathbf{r}'|} d\mathbf{r}'
$$
  

$$
r \geq r' \sum Z'e^2 \sum_{\lambda\mu} \int \rho(r, \theta', \phi') \frac{r'^{\lambda}}{r^{\lambda+1}} \frac{4\pi}{2\lambda+1} Y^*_{\lambda\mu}(\theta, \phi) Y_{\lambda\mu}(\theta', \phi') d\mathbf{r}'
$$
  

$$
= ZZ'e \sum_{\lambda\mu} \frac{4\pi}{2\lambda+1} \frac{\mathcal{M}(E\lambda, \mu)}{r^{\lambda+1}} Y^*_{\lambda\mu}(\theta, \phi), \quad (3.30)
$$

donde  $\mathcal{M}(E\lambda,\mu) = e \int \rho r'^{\lambda} Y_{\lambda\mu}(\theta',\phi') dr'$  es el operador multipolar eléctrico. A la hora de tomar los acoplamientos  $I \rightarrow I'$  del potencial [\(3.30\)](#page-32-2) entre estados rotacionales, aparecerán los elementos de matriz reducidos  $M(E\lambda) = i^{I-I'+|I-I'|}\langle I'||M(E\lambda)||I\rangle$ <sup>[18](#page-32-3)</sup> que no dependerán de las proyecciones  $\mu$ . Éstos son calculados por FRESCO a partir de las deformaciones nucleares [19](#page-32-4)

<span id="page-32-1"></span>
$$
{}^{17}\text{El desarrollo multipolar } 1/|\mathbf{r} - \mathbf{r}'| = \sum_{\lambda\mu} \frac{4\pi}{2\lambda + 1} r^{\lambda}_{<} r^{-\lambda+1}_{>} Y^{*}_{\lambda\mu}(\theta, \phi) Y_{\lambda\mu}(\theta', \phi')
$$
se ha extraído de [6],  
secuación 7

ecuación 7.

<span id="page-32-4"></span><span id="page-32-3"></span> $^{18}$ El factor de fase i fue introducido por convenio en FRESCO.

<sup>&</sup>lt;sup>19</sup>Del artículo  $\left[17\right]$  que acompaña a la versión de FRESCO descargada.

$$
M(E\lambda) = \frac{3Ze\beta_{\lambda}(R_C^0)^{\lambda}}{4\pi} i^{I-I'+|I-I'|} \sqrt{2I+1} \langle IK\lambda 0|I'K\rangle
$$
  
=  $M_n(E\lambda) i^{I-I'+|I-I'|} \sqrt{2I+1} \langle IK\lambda 0|I'K\rangle$ . (3.31)

En definitiva, son los elementos de matriz intrínsecos  $M_n(E\lambda)$  los que requieren ser introducidos en el archivo de entrada de la reacción, para que FRESCO pueda computar autom´aticamente los elementos reducidos [\(3.31\)](#page-33-1) y con ellos los acoplamientos [\(3.28\)](#page-31-3) del potencial coulombiano. Los  $M_n(E\lambda)$  se calculan de forma sencilla mediante los parámetros de deformación estática  $\beta_{\lambda}$  según

<span id="page-33-3"></span><span id="page-33-1"></span>
$$
M_n(E\lambda) = \frac{3Ze\beta_\lambda (R_C^0)^\lambda}{4\pi},\tag{3.32}
$$

con  $R_c^0 = r_c A^{1/3}$ . El coeficiente Clebsch-Gordan  $\langle IK \lambda 0 | I'K \rangle$  en [\(3.31\)](#page-33-1) procede de nuevo del teorema de Wigner-Eckart e introduce las reglas de selección habituales para cada transición de orden multipolar  $\lambda$ , a saber:  $|I'-I| \leq \lambda \leq I'+I$  y  $K =$  cte, es decir, las transiciones ocurren entre bandas rotacionales de igual proyección  $K$ , en nuestro caso entre estados de la banda fundamental. Por último, multiplicando por la dependencia radial se obtiene el factor de forma completo:

<span id="page-33-2"></span>
$$
V_c^{\lambda}(r) = M(E\lambda) \frac{e\sqrt{4\pi}}{2\lambda + 1} \frac{1}{r^{\lambda+1}} \quad \text{para} \quad r > R_c.
$$
 (3.33)

Multiplicados por los factores de momento angular que aparecen en [\(3.28\)](#page-31-3), los coeficientes [\(3.33\)](#page-33-2) determinan la parte coulombiana de las ecuaciones de canales acoplados [\(2.24\)](#page-16-0). Cabe notar en último lugar que la dependencia con  $Y^*_{\lambda\mu}(\theta,\phi)$  en  $(3.30)$  factoriza en estos elementos de matriz tomados sobre coordenadas internas del núcleo, pero genera los acoplamientos entre momentos orbitales l, l' y L que aparecen en  $(3.28)$  con  $L = \lambda$ .

#### 3.3.2. Deformación del potencial nuclear

<span id="page-33-0"></span>Para los elementos de matriz del potencial nuclear, se comienza de forma análoga al caso coulombiano, presentando el desarrollo multipolar del potencial óptico con sus componentes diagonal y de acoplamiento separadas según  $V(r, \theta', \phi') = V_{\text{diag}} + V_{\text{coupl}}$  con

<span id="page-34-0"></span>
$$
V_{\text{coupl}}(r, \theta', \phi') = \sum_{\lambda > 0, \mu} V_{\text{coupl}}^{\lambda}(r) \mathcal{D}_{\mu 0}^{\lambda}(\omega) Y_{\lambda \mu}(\theta, \phi).
$$
 (3.34)

El desarrollo  $(3.34)$  se realiza sobre la superficie nuclear con deformación axial dada por  $R_i(\theta', \phi')$ , lo que conferirá una buena convergencia cuando se retengan solo unos pocos términos de la serie<sup>[20](#page-34-1)</sup>. Las matrices de rotación  $\mathcal{D}^{\lambda}_{\mu 0}(\omega)$  aparecen al expresar las coordenadas en el sistema laboratorio, respecto al cual la orientación del núcleo está dada por el conjunto de ángulos de Euler  $\omega$  según se vio al final de la sección [3.1.1.](#page-19-0) Los coeficientes del desarrollo para un orden multipolar fijo son los factores de forma radiales  $21$ :

$$
V_{\text{coupl}}^{\lambda}(r) = 2\pi \int_{0}^{\pi} -(V + iW) f_{\text{ws}}(r - R(\theta', \phi')) Y_{\lambda 0}(\theta') \sin(\theta') d\theta'
$$
  
\n
$$
= 2\pi \sum_{i=\text{HF},v} \int_{0}^{\pi} \frac{-(V_{i} + iW_{i}) Y_{\lambda 0}(\theta') \sin(\theta') d\theta'}{1 + \exp\left[\left(r - R_{i}^{0} \{1 + \sum_{\lambda' = 2,4,6} \beta_{\lambda'} Y_{\lambda'0}(\theta')\}\right) / a_{i}\right]}
$$
  
\n
$$
+ 2\pi \int_{0}^{\pi} \frac{-4(V_{s} + iW_{s}) \exp\left[\left(r - R_{s}^{0} \{1 + \sum_{\lambda' = 2,4,6} \beta_{\lambda'} Y_{\lambda'0}(\theta')\}\right) / a_{s}\right]}{\left(1 + \exp\left[\left(r - R_{s}^{0} \{1 + \sum_{\lambda' = 2,4,6} \beta_{\lambda'} Y_{\lambda'0}(\theta')\}\right) / a_{s}\right]\right)^{2}} Y_{\lambda 0}(\theta') \sin(\theta') d\theta'.
$$
\n(3.35)

<span id="page-34-3"></span>El índice i recorre los términos de Hartree-Fock y volumen del potencial óptico  $(3.6)$  con sus partes real e imaginaria. La contribución del término de superficie es proporcional a  $g_{ws}$  (ecuación  $(3.7)$ ) y por ello su integral radial es la presentada en la tercera línea, mientras que el término de espín-órbita no aparece al no ser deformado. Como puede verse, las deformaciones nucleares se consideran hasta orden  $6 \text{ y}$  están recogidas en la tabla [3.2.](#page-22-2) Además, se ha anticipado  $\mu = 0$  en  $(3.35)$  debido a la regla de selección que se presentará más adelante.

Al evaluar los elementos de matriz reducidos del potencial según [\(3.28\)](#page-31-3), el operador  $s_p = 1$ dará simplemente, teniendo en cuenta la definición de FRESCO de dichos elementos

<span id="page-34-1"></span><sup>&</sup>lt;sup>20</sup>Discusión extraída de [\[6\]](#page-52-4). Según dicho autor, el desarrollo multipolar es más conveniente para retener los órdenes inferiores que la serie de potencias del potencial entorno a la forma esférica.

<span id="page-34-2"></span><sup>&</sup>lt;sup>21</sup>Se sigue el planteamiento propuesto por Tamura  $[6]$ .

<span id="page-35-4"></span>
$$
\langle \frac{1}{2} ||1|| \frac{1}{2} \rangle = \sqrt{2\frac{1}{2} + 1} \frac{\langle \frac{1}{2}m_p | \frac{1}{2}m_p \rangle}{\langle \frac{1}{2}m_p 00 | \frac{1}{2}m_p \rangle} = \sqrt{2\frac{1}{2} + 1} = \sqrt{2}.
$$
 (3.36)

Para la parte del núcleo blanco,  $s_t = V_{\text{coupl}}^{\lambda}(r) \mathcal{D}_{\mu}^{\lambda}(\omega)$  puesto que el armónico esférico del desarrollo multipolar no depende de coordenadas internas del núcleo. Al tomar los elementos reducidos de los acoplamientos $I_t \to I'_t$  resulta

<span id="page-35-3"></span><span id="page-35-2"></span>
$$
\langle I_t' || V_{\text{coupl}}^{\lambda}(r) \mathcal{D}_{\mu 0}^{\lambda} || I_t \rangle = V_{\text{coupl}}^{\lambda}(r) \sqrt{2I_t' + 1} \frac{\langle I_t' 0 | \mathcal{D}_{\mu 0}^{\lambda} | I_t 0 \rangle}{\langle I_t 0 \lambda 0 | I_t' 0 \rangle},
$$
\n(3.37)

donde se ha aplicado nuevamente la definición  $(3.29)$  de los elementos reducidos. A continuación, se determinan por separado los elementos de la matriz de rotación  $\mathcal{D}^{\lambda}_{\mu 0}$ , haciendo uso de la expresión para los productos de tres matrices de dicho tipo $^{22}$  $^{22}$  $^{22}$ :

$$
\langle I'_t 0 | \mathcal{D}^{\lambda}_{\mu 0} | I_t 0 \rangle = \frac{\sqrt{(2I'_t + 1)(2I_t + 1)}}{8\pi^2} \int (\mathcal{D}^{I'_t}_{00})^* \mathcal{D}^{\lambda}_{\mu 0} \mathcal{D}^{I_t}_{00} d\Omega \n= \frac{\sqrt{(2I'_t + 1)(2I_t + 1)}}{8\pi^2} \frac{8\pi^2}{2I'_t + 1} \langle \lambda \mu I_t 0 | I'_t 0 \rangle \langle \lambda 0 I_t 0 | I'_t 0 \rangle \n\stackrel{\mu = 0}{=} \sqrt{\frac{2I_t + 1}{2I'_t + 1}} \langle \lambda 0 I_t 0 | I'_t 0 \rangle^2. (3.38)
$$

En la ecuación superior, se ha sustituido la expresión para las funciones de onda en la banda rotacional fundamental<sup>[23](#page-35-1)</sup>  $\Psi_{I0} = -\frac{1}{\sqrt{2}}$  $2\pi$  $\sqrt{2I+1}$  $\frac{1}{4\pi} \mathcal{D}_{00}^I$ . Al pasar de la segunda a la última línea el primer coeficiente de Clebsch-Gordan fuerza necesariamente  $\mu = 0$  para que no se anulen los elementos de matriz y el segundo coeficiente impone la regla de selección habitual para cada orden multipolar $|I'_t - I_t| \leq \lambda \leq I'_t + I_t$ . Insertando [\(3.38\)](#page-35-2) en [\(3.37\)](#page-35-3) y multiplicando por la parte del proyectil [\(3.36\)](#page-35-4) se tiene

<span id="page-35-5"></span>
$$
\langle \frac{1}{2} ||s_p||_2^2 \rangle \langle I_t'||V_{\text{coupl}}^{\lambda}(r) \mathcal{D}_{\mu 0}^{\lambda} || I_t \rangle = \sqrt{4\pi} \sqrt{2\lambda + 1} \sqrt{2} \sqrt{2I_t + 1} V_{\text{coupl}}^{\lambda}(r) \langle I_t 0 \lambda 0 | I_t' 0 \rangle. \tag{3.39}
$$

El factor  $\sqrt{4\pi}$ √  $2\lambda + 1$  se introduce intencionadamente por coherencia con los cálculos internos de FRESCO. Como se verá en el capítulo siguiente, la expresión  $(3.39)$  es la que se debe introducir en el archivo de entrada del programa, para generar los acoplamientos

<span id="page-35-1"></span><span id="page-35-0"></span> $22V$ éase la fórmula B13 en [\[18\]](#page-53-4).

<sup>&</sup>lt;sup>23</sup>Véase [\[9\]](#page-52-7) sección 4-2c.

del potencial nuclear entre las particiones de entrada y salida. Las transiciones se considerarán hasta orden multipolar  $\lambda = 4$  según se muestra en el esquema de acoplamientos de la figura [3.5.](#page-36-0)

<span id="page-36-0"></span>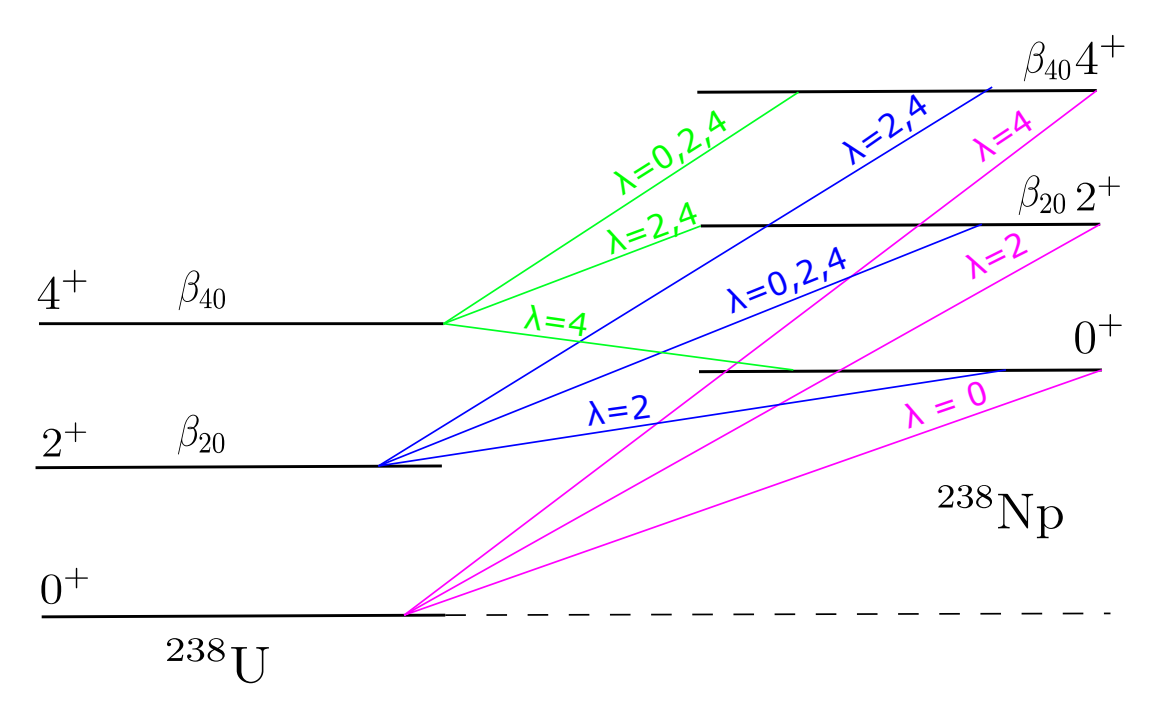

Figura 3.5: esquema con los acoplamientos entre particiones considerados en el cálculo. Aparte de los propios a los canales (p,n), FRESCO genera acoplamientos y reorientaciones entre los estados dentro de las particiones del U y del Np. Los mostrados en esta figura se generarán en ambos sentidos.

## <span id="page-37-0"></span>Capítulo 4

## Resultados

En el presente capítulo se expondrán todos los cálculos y procedimientos llevados a cabo para preparar el archivo de entrada que lee FRESCO en la sección [4.1,](#page-38-0) empleando para ello el fundamento que se explicó en el capítulo [3.](#page-17-0) Como se ha anticipado en numerosas ocasiones, este programa resuelve las ecuaciones de canales acoplados [\(2.24\)](#page-16-0) de forma iterativa hasta el orden que se le indique, y a partir de las condiciones de contorno asintóticas calcula los elementos de la matriz de dispersión  $S$ . Con ellos, mediante métodos análogos a los presentados en el cap´ıtulo [2,](#page-6-0) FRESCO calcula finalmente las secciones eficaces de dispersión elástica e inelástica.

En la sección [4.2](#page-44-0) se verá el resultado que produce el programa para las secciones eficaces de dispersión elástica e inelástica de protones por núcleos de <sup>238</sup>U, comparándose con los datos experimentales disponibles para comprobar la validez de los cálculos realizados para el potencial. En último lugar se mostrará la sección eficaz de intercambio de carga  $(p,n)$  a los estados isóbaros análogos del <sup>238</sup>Np y se comparará igualmente con datos experimentales.

### 4.1. El archivo de entrada de FRESCO

<span id="page-38-0"></span>En primer lugar es necesario justificar los datos de entrada al programa que conforman al archivo del anexo [A.1.](#page-54-1) FRESCO toma como entrada archivos en formato namelist en los cuales los distintos parámetros que se introducen están organizados en tarjetas. A continuación se explicará el significado de cada una de ellas y de los datos recogidos en las mismas.

La primera tarjeta que aparece en el anexo mencionado establece los valores que FRESCO toma como referencia en el cálculo numérico de las funciones de onda:

```
&FRESCO hcm=0.1 rmatch=50 rintp=0.5 jtmax=30
thmin=5 thmax=-180.00
thinc=1 ips=1 iter=0 iblock=6
nnu=24 treneg=100 smats=2 xstabl=1
elab= 26
unitmass=1.000 finec=137.03599d0 /
```
<span id="page-38-1"></span>Tarjeta 4.1: parámetros generales del cálculo y de la resolución numérica de las ecuaciones de canales acoplados.

Comenzando por la primera línea, hcm marca la longitud de los intervalos en fm a los que el programa calcula las funciones de onda hasta el límite superior dado por rmatch, correspondiente al radio al cual se exige la continuidad de las funciones radiales bajo el potencial de interacción y las asintóticas (véase la figura [2.2\)](#page-10-1). El valor jtmax indica el máximo del intervalo de momento angular total  $J$  (resultado de acoplar los espines intrínsecos del proyectil y del núcleo y el momento angular orbital asociado a su movimiento relativo), en el cual son calculados los conjuntos de ecuaciones acopladas. Por encima de 30 se comprobó que no se alteraban los resultados significativamente.

Otros parámetros importantes de esta tarjeta son *iter* e *iblock*. El primero de ellos es el n´umero de iteraciones con las que se deben resolver la ecuaciones acopladas, mientras que el segundo es el número de pares de estados excitados dentro de una partición que serán acoplados para dar lugar a dichas ecuaciones. En principio, con  $iter=0$  se resuelve únicamente la sección eficaz elástica, pero se comprobó que un valor de  $iblock=6$  predomina sobre el anterior y fuerza a FRESCO a resolver el cálculo completo de canales acoplados,

utilizando todos los acoplamientos de los tres estados que se definirán en cada partición. Por último en esta tarjeta se introducen varios valores numéricos indicando al programa que la partición y estados de proyectil de entrada de la reacción son los que se definirán en primer lugar. Se introduce igualmente la energía de 26 MeV del protón incidente.

Las tarjetas siguientes que comienzan por  $\&PARTITION$  (anexo [A.1\)](#page-54-1) introducen por orden las particiones de entrada y salida. En la primera de ellas se identifica el proyectil con un protón y se establece el núcleo blanco <sup>238</sup>U, especificando su masa en unidades de masa atómica y su carga. Posteriormente, las líneas con  $\&STATES$  definen los estados rotacionales que se consideran en cada partición con sus respectivos momentos angulares, energ´ıas y bandas a las que pertenecen (la fundamental en todos los casos con paridad positiva que se indica con  $bandz > 0$ ). La segunda tarjeta de particiones es análoga a la anterior pero introduciendo el neutrón como proyectil y el núcleo de <sup>238</sup>Np como blanco. Todos los momentos angulares y energías de los tres estados rotacionales de cada partición son los que se presentaron en la figura [3.3,](#page-23-0) con las energías de excitación referidas a sus propios estados fundamentales.

En siguiente lugar, se presentan las tarjetas que introducen los valores de los diferentes términos del potencial de modelo óptico dispersivo en cada una de las líneas que siguen a &POT.

La tarjeta [4.2](#page-40-0) recoge los potenciales del canal de entrada, pero la tarjeta para el canal de salida tiene una estructura idéntica con los valores correspondientes al núcleo <sup>238</sup>Np por lo que la explicación que sigue es igualmente válida. En ambas, la primera línea establece los parámetros geométricos del potencial de Coulomb, que se toma en su orden monopolar como el de una distribución de carga con forma de Woods Saxon. A continuación las líneas con type=1, 2 y 3 introducen los potenciales de Hartree-Fock, volumen, superficie y espín-órbita respectivamente. Dentro de las mismas el primer parámetro es siempre la profundidad real y el cuarto es la profundidad imaginaria, teniendo en cuenta que no es necesario incorporar el signo negativo global de la definición  $(3.6)$ , mientras que el resto de parámetros de la línea son los radios y difusividades que vienen recogidos en la tabla [3.3.](#page-28-1) Para los términos de HF y volumen se escoge una forma de Woods-Saxon por defecto, mientras que el término de superficie depende de la derivada como ya se mencionó.

```
&POT kp=1 itt=F at=238 rc=1.2174 ac=0.551 /
&POT kp=1 type=11 shape=12 itt=F p2=285.027 p3=0.
p4=4411.57 p5=0. p6=-22679.9 /
&POT kp=1 type=1 itt=F p1=44.942 p2=1.252
p3=0.636 /
&POT kp=1 type=11 shape=12 itt=F p1=0.0
p2=1.76901 p3=0.0 p4=0.481048 p5=0.0 p6=-0.0434495 /
&POT kp=1 type=1 itt=F p1=2.314 p2=1.253 p3=0.680
p4=1.828 p5=1.253 p6=0.678 /
&POT kp=1 type=11 shape=12 itt=F p1=0.0
p2=1.77043 p3=0.0 p4=0.481432 p5=0.0 p6=-0.0434842 /
&POT kp=1 type=2 itt=F p1=3.815 p2=1.181 p3=0.603
p4=13.212 p5=1.181 p6=0.603 /
&POT kp=1 type=11 shape=12 itt=F p1=0.0 p2=1.6687
p3=0.0 p4=0.453768 p5=0.0 p6=-0.0409855 /
&POT kp=1 type=3 itt=F p1=4.480 p2=1.121 p3=0.590
p4=-0.130 p5=1.121 p6=0.590 /
```
<span id="page-40-0"></span>Tarjeta 4.2: potenciales del canal de entrada  $p+^{238}U$ .

La tablas [4.2](#page-41-0) y [4.1](#page-40-1) recopilan todas las profundidades reales e imaginarias en los canales de entrada y salida de la reacción, que fueron calculadas mediante las expresiones de la sección  $3.2$  en el programa de MATLAB que se incluye en el anexo  $A.2$ . Las integrales dispersivas se implementaron según  $(3.10)$  y se contrastó su valor con el obtenido a través del programa publicado en  $[19]$ , encontrándose una buena coincidencia. Las correcciones de Coulomb, sin embargo, no pudieron calcularse por separado al requerir de la forma analítica de las integrales dispersivas, por lo que se emplearon las  $\Delta V^{\text{Coul}}$  calculadas en su momento para el artículo  $[11]$ .

|                                     | $V_{\rm HF}$ | $V_{\nu}$ | $V_{\rm s}$              | r'F<br>so |
|-------------------------------------|--------------|-----------|--------------------------|-----------|
| Real (MeV) 40.641 2.145 3.124 5.407 |              |           |                          |           |
| Imaginario                          |              |           | $0.308$ $5.870$ $-0.020$ |           |
| (MeV)                               |              |           |                          |           |

<span id="page-40-1"></span>Tabla 4.1: potenciales para el canal de salida n+<sup>238</sup>Np, evaluados a la energía del neutrón  $E_n = 27$  MeV –  $\Delta$ <sub>C</sub>  $\approx$  7 MeV. En la partición del neutrón las correcciones de Coulomb no son necesarias.

|                                            | $V_{\rm HF}$ | $V_{n}$ | $V_{s}$             | $V_{so}^{\rm T}$ |
|--------------------------------------------|--------------|---------|---------------------|------------------|
| <b>Real</b> (MeV) $44.942$ $2.314$ $3.815$ |              |         |                     | 4.480            |
| Imaginario                                 |              |         | 1.828 13.212 -0.130 |                  |
| (MeV)                                      |              |         |                     |                  |

<span id="page-41-0"></span>Tabla [4.2](#page-40-0): profundidades de la tarjeta 4.2 para el canal de entrada p $+^{238}$ U, obtenidas de evaluar las expresiones [\(3.8\)](#page-25-2) a [\(3.15\)](#page-27-1) a una energía de  $E = 27$  MeV. A pesar de que los cálculos de FRESCO se realizaron a 26 MeV, en [\[20\]](#page-53-1) se muestra que no existe variación significativa si se evalúan los potenciales a 27 MeV. Las profundidades mostradas de las partes reales llevan ya implícitas las correcciones dispersivas y de Coulomb.

Las líneas que siguen a las correspondientes a cada término del potencial, que comienzan por  $type=11$ ,  $shape=12$ , le indican a FRESCO que realice la deformación del potencial definido en la l´ınea inmediatamente superior, mediante una subrutina interna del programa llamada ROTOR. Ésta calcula automáticamente los factores de forma del potencial coulombiano  $(3.33)$  y nuclear  $(3.39)$ , para así realizar todos los acoplamientos que se hayan indicado dentro de la partición en cuestión.

Según el tipo de potencial, FRESCO requiere que se introduzcan ciertos parámetros del desarrollo multipolar a través de los valores p1 a p6 en las líneas con type=11 para realizar la deformaci´on, correspondiendo cada uno a una multipolaridad en orden creciente (el orden máximo que se consideró fue  $\lambda = 6$ ). Así, en el caso del potencial coulombiano los valores que se observan en la línea de deformación del mismo son los elementos de matriz intrínsecos  $M_n(E2)$ ,  $M_n(E4)$  y  $M_n(E6)$  dados por la expresión  $(3.32)$  (sin el factor e), que fueron calculados con el programa del anexo [A.3.](#page-60-0)

|                |                           | $M_n(E\lambda)$ <sup>238</sup> U $M_n(E\lambda)$ <sup>238</sup> Np |
|----------------|---------------------------|--------------------------------------------------------------------|
| $\mathcal{D}$  | $285.027$ fm <sup>2</sup> | $288.125$ fm <sup>2</sup>                                          |
| $\overline{4}$ | $4411.57$ fm <sup>4</sup> | $4459.52 \text{ fm}^4$                                             |
| 6.             | $-22679.9 \text{ fm}^6$   | $-22926.4 \text{ fm}^6$                                            |

Tabla 4.3: elementos de matriz intrínsecos  $(3.32)$  donde se ha empleado el  $r_c$  recogido en la tabla [3.3](#page-28-1) y los parámetros de deformación estática  $\beta_{\lambda}$  de la tabla [3.2.](#page-22-2)

En el potencial nuclear, cada término tiene su línea adyacente con los parámetros que se requieren para deformarlo con la subrutina ROTOR, que en este caso son las longitudes de deformación  $\delta^i_\lambda = \beta_\lambda r_i A^{1/3}$  con *i* haciendo referencia al término de Hartree-Fock, de

<span id="page-42-0"></span>volumen y de superficie (recuérdese que el potencial de espín-órbita no se deforma). Los valores de  $\delta^i_\lambda$  para ambas particiones son idénticos al depender únicamente de los radios y los parámetros de deformación, que son comunes a ambos núcleos, y se resumen para mayor claridad en la tabla [4.4.](#page-42-0)

|               | $\delta_1^{HF}$ (fm) $\delta_2^v$ (fm) $\delta_3^s$ (fm) |                    |        |
|---------------|----------------------------------------------------------|--------------------|--------|
| $\mathcal{D}$ | - 1.7690                                                 | 1.7704 1.6687      |        |
| $\lambda$ 4   | 0.4810                                                   | 0.4814             | 0.4538 |
| 6.            | -0.0434                                                  | $-0.0435 - 0.0410$ |        |

Tabla 4.4: longitudes de deformación $\delta^i_\lambda$ calculadas con el programa del anexo [A.3.](#page-60-0)

Tras las tarjetas [4.2](#page-40-0) y su homóloga para la partición de salida, el archivo de entrada de la reacción presenta unas últimas líneas recogidas en la tarjeta [4.3.](#page-42-1) En ellas, se indica a FRESCO que realice los acoplamientos de todos los estados de la primera partición con todos los de la segunda en ambos sentidos, a través de la función *spin transfer* que incorpora el programa. Puesto que éste no puede calcular de forma automática los factores de forma para los potenciales de transición (que acoplan ambas particiones), éstos debieron ser introducidos externamente.

&COUPLING icto=2 icfrom=1 kind=9 ip2=2 p1=1.0 p2=1.0 / &coupling /

<span id="page-42-1"></span>Tarjeta 4.3: tarjeta para acoplar los estados de la partición de entrada con los de la partición de salida.

Por tanto, tanto los factores de forma radiales  $V_{\text{coup}}^{\lambda}(r)$  como los factores fruto del acoplamiento de momentos angulares que aparecen en [\(3.39\)](#page-35-5) (para las transiciones entre particiones) son leídos desde un archivo externo al input. Dicho archivo contiene los valores anteriores evaluados en 150 puntos radiales desde  $r=0.1$  fm a  $r=15$  fm, de tal forma en que FRESCO, junto a los acoplamientos que ya de por s´ı produce de forma automática dentro de las particiones, puede resolver numéricamente las ecuaciones de canales acoplados .

Esos 150 factores se evaluaron por tanto mediante un programa en Fortran suministrado por el tutor de este estudio D. Jos´e Manuel Quesada Molina. En el mismo, se calcula

por un lado  $V_{\text{coupl}}^{\lambda}(r)$  resolviendo la integral que aparece en  $(3.35)$  a través del método de cuadratura de Gauss-Legendre, sumando posteriormente las integrales para los términos del potencial de Hartree-Fock, superficie imaginario y superficie dispersivo que son las componentes isovectoriales responsables del intercambio de carga. Cabe destacar sin embargo que la expresión de la integral que se implementa no es exactamente  $(3.35)$ , sino que dentro de los exponentes se añade un término<sup>[1](#page-43-0)</sup>  $\varepsilon_i = \sum$ λ  $\left(\delta_{\lambda}^{i}\right)^{2}/(4\pi R_{i}^{0}),$  quedando por tanto

$$
\exp\left[ (r - R_i^0 - \sum_{\lambda} \delta_{\lambda}^i Y_{\lambda 0} + \varepsilon_i) / a_i \right],
$$

dentro de todas las formas de Woods-Saxon que se integran, para cada uno de los términos del potencial de transición cuyas profundidades se recogen en la tabla [4.5.](#page-43-1) Hay que tener en cuenta que los potenciales isovectoriales, que acoplan particiones, se evalúan por convenio a una energía promedio entre la del proyectil y la del neutrón, que en este caso es 17 MeV. Estrictamente hablando, deberían calcularse profundidades distintas para los acoplamientos que dejan el núcleo residual en estados excitados distintos, pues la energía del neutrón saliente se ve disminuida por la del nivel excitado, aunque en este trabajo se aproxim´o 17 MeV para el potencial en todos los acoplamientos. Este efecto en principio no debería ser significativo al tratarse de excitaciones del orden de los 100 keV en el  $^{238}\rm{Np}$ 

|            | $V^{\rm HF}_{\scriptscriptstyle{1}}$ | $W^s_{\text{L}}$ |  |
|------------|--------------------------------------|------------------|--|
| Real (MeV) | $0.605$ 0.654                        |                  |  |
| Imaginario |                                      | 0.855            |  |
| (MeV)      |                                      |                  |  |

<span id="page-43-1"></span>Tabla 4.5: profundidades de los potenciales isovectoriales calculadas según  $(3.25)$  y  $(3.26)$  empleando el programa del anexo [A.2](#page-56-0) a una energía de 17 MeV. La parte real del potencial de superficie corresponde a la corrección dispersiva  $\Delta V_1^s$  más su respectiva corrección de Coulomb. Realmente, éstas son las profundidades isovectoriales multiplicadas por el factor  $\sqrt{N-Z}/2A$  que aparece en la ecuación [\(3.27\)](#page-31-4).

Por otra parte, el programa de cálculo de factores de forma evalúa los coeficientes de Clebsch-Gordan involucrados en la transición, y prepara finalmente todos los factores de forma completos  $(3.39)$  para ser leídos por FRESCO, para todos los acoplamientos

<span id="page-43-0"></span> $1$ Según el manual de FRESCO [\[17\]](#page-53-7), este término permite la conservación del volumen nuclear tras deformar el potencial.

y multipolaridades que se esquematizaron en la figura [3.5.](#page-36-0) En total, se tienen 15 acoplamientos entre particiones y todos los posibles entre los estados dentro de cada una de ellas, que conforman el cálculo de canales acoplados cuyo resultado se presentará en la sección siguiente.

#### 4.2. Resultados

<span id="page-44-0"></span>Con los cálculos necesarios para preparar el archivo de entrada en FRESCO debidamente justificados en la sección anterior, se puede proceder a presentar los resultados que se obtienen con este programa. En primer lugar, se mostrarán las secciones eficaces de dispersión de protones por núcleos de <sup>238</sup>U en lo que constituye una prueba de la fidelidad de los potenciales calculados, puesto que los parámetros de las tablas  $3.2$  y  $3.3$ se ajustaron para reproducir datos experimentales para dichas secciones eficaces.

En segundo lugar, se compararán las secciones eficaces de intercambio de carga <sup>238</sup>U(p, n)<sup>238</sup>Np a los estados IAS 0<sup>+</sup>, 2<sup>+</sup> y 4<sup>+</sup> del núcleo residual con los datos experimentales disponibles, lo cual es el objetivo último de este estudio.

Todos las secciones eficaces que se presentan fueron calculadas a 26 MeV de energía del protón incidente, para así poder ser comparadas con los estudios previos [\[13\]](#page-53-0), [\[20\]](#page-53-1) y [\[21\]](#page-53-9) a esa energía.

#### <span id="page-44-1"></span>4.2.1. Dispersión de protones por núcleos de  $^{238}$ U

Se muestra el la figura [4.1](#page-45-0) la sección eficaz de dispersión elástica de protones por núcleos de <sup>238</sup>U, comparada con los valores experimentales extraídos de la base de datos EXFOR. Para lograr la máxima fidelidad en el cálculo, se omitieron en todos los resultados de esta sección los acoplamientos con el canal  $(p,n)$ , que volverán a ser introducidos cuando se estudie el intercambio de carga en la sección [4.2.2.](#page-47-0)

Como puede verse en dicha figura, la sección eficaz elástica comprende un amplio rango de valores entre los  $3 \cdot 10^5$  y  $3 \cdot 10^{-1}$  mb, lo cual puede anticiparse que es de los valores m´as altos obtenidos para todos los canales, incluido el de intercambio de carga. Ello indica que el canal elástico será el predominante en todo el cálculo de canales acoplados, en concordancia con el hecho de que las profundidades del potencial óptico en la partición de entrada (tabla [4.2\)](#page-41-0) son mucho mayores que las profundidades del potencial isovectorial de transición (tabla [4.5\)](#page-43-1). Además, si se introducen en el cálculo los acoplamientos de intercambio de carga, la sección eficaz elástica no varía apreciablemente.

<span id="page-45-0"></span>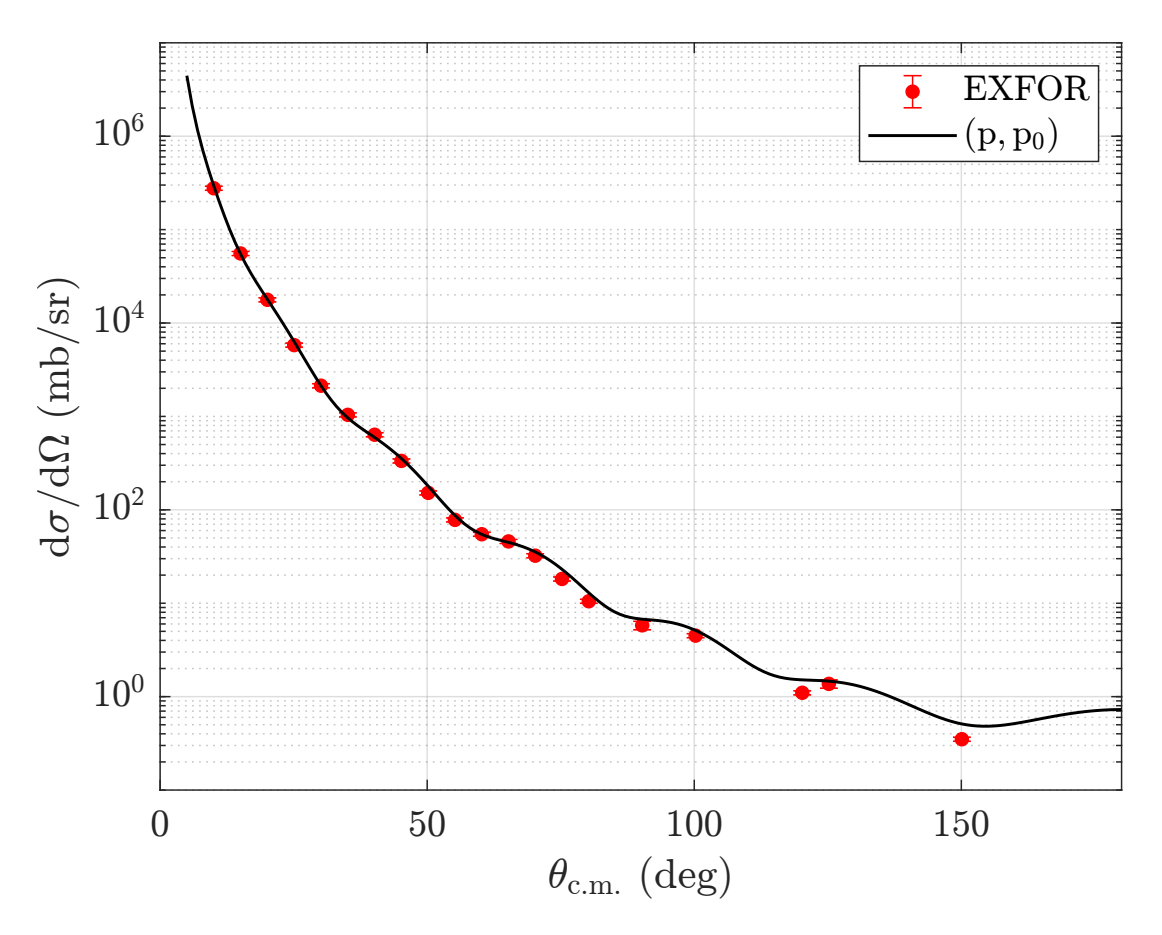

Figura 4.1: sección eficaz diferencial de dispersión elástica de protones por núcleos de  $^{238}{\rm U}$ a 26 MeV. La línea negra muestra el cálculo realizado con FRESCO mediante el archivo de entrada del anexo [A.1,](#page-54-1) sin incorporar el acoplamiento entre particiones, mientras que los datos experimentales pertenecen a la base de datos EXFOR publicados por L. F. Hansen et. al [\[21\]](#page-53-9) .

Una segunda conclusión que puede extraerse de la figura  $4.1$  es que la sección eficaz calculada reproduce satisfactoriamente los datos experimentales, mostrando así que la dependencia del potencial con la energía es satisfactoria.

<span id="page-46-0"></span>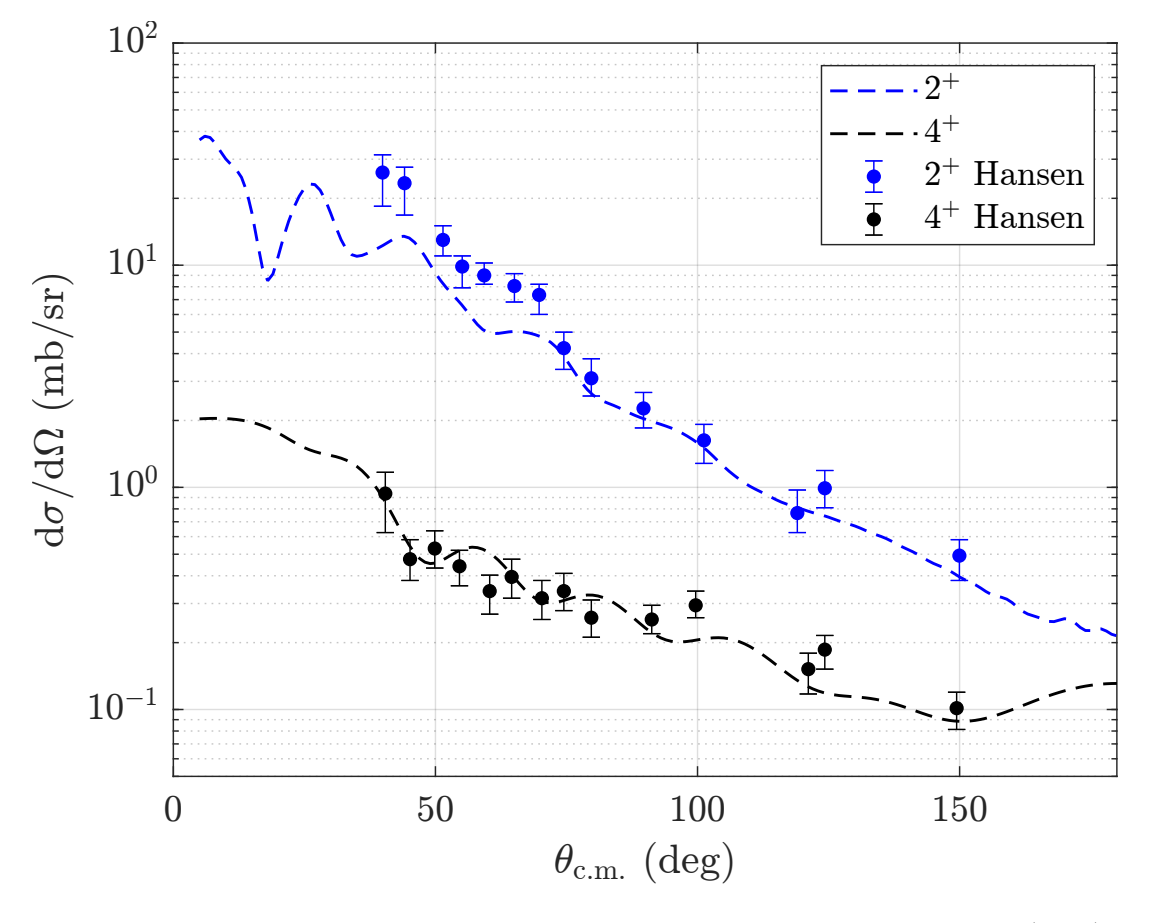

Figura 4.2: sección eficaz diferencial de dispersión inelástica de protones a los estados  $2^+$  y  $4^+$  del <sup>238</sup>U a 26 MeV. Las l´ıneas discontinuas corresponden al c´alculo realizado con FRESCO mientras que los puntos experimentales y sus barras de error se obtuvieron de  $[21]$ , mediante una aplicación web que extrae datos de gráficas publicadas  $[22]$ .

Por otra parte, en la figura  $4.2$  se presenta la sección eficaz de excitación de los estados  $2^+$  $y$  4<sup>+</sup> del <sup>238</sup>U con protones incidentes a 26 MeV. Como puede verse, el ajuste del cálculo a los datos experimentales es relativamente bueno tanto para el estado 2<sup>+</sup> como para el 4<sup>+</sup>, pero no resulta ser exacto en el sentido en el que sí lo es la sección eficaz elástica de la figura [4.1.](#page-45-0) Esto ocurre aun habiéndose omitido el canal de intercambio de carga en los acoplamientos, luego necesariamente la discrepancia anterior procede del modelo rotacional planteado, del ajuste de los parámetros del modelo óptico dispersivo o de ambos.

En efecto, según el artículo  $[11]$  del que se extrajeron los parámetros del potencial óptico,  $\epsilon$ stos son resultado de un ajuste que incluyó hasta el estado  $8^+$  de la banda fundamental en la dispersión de nucleones por núcleos de  $^{238}$ U, mientras que los cálculos mostrados en las figuras [4.1](#page-45-0) y [4.2](#page-46-0) fueron realizados con un esquema de acoplamientos hasta el estado 4<sup>+</sup>. Es por ello que se produce una cierta discrepancia entre las secciones de excitación calculadas y experimentales, más notoria para el estado  $2^+$ , puesto que la omisión de los

niveles  $6^+$  y  $8^+$  en el cálculo contribuye a un flujo de probabilidad extra en los canales 2 <sup>+</sup> y 4<sup>+</sup> que realmente no les corresponde.

No obstante, como se señaló en la sección [3.1.1,](#page-19-0) el esquema de acoplamientos reducido que se empleó es suficiente para describir el canal de intercambio de carga. Las figuras [4.1](#page-45-0) y [4.2](#page-46-0) por tanto muestran que dentro de los límites de validez de este esquema, FRESCO es capaz de calcular satisfactoriamente las secciones de dispersión de protones a los estados m´as bajos de la banda rotacional fundamental, y por tanto, los acoplamientos que calcula este programa automáticamente dentro de la partición  $p+^{238}$ U son adecuados para ser usados posteriormente en el cálculo de la reacción de intercambio de carga. Asimismo, se concluye que el potencial de la tabla [4.2](#page-41-0) es válido para describir la interacción del protón con el núcleo blanco.

### <span id="page-47-0"></span>4.2.2. Sección eficaz de intercambio de carga  $^{238}$ U(p, n) $^{238}$ Np

Por último, pueden presentarse las secciones eficaces de intercambio de carga a los estados IAS del núcleo residual <sup>238</sup>Np, para cuyo cálculo se emplea naturalmente el archivo de entrada de FRESCO que aparece completo en el anexo [A.1.](#page-54-1) A diferencia de la sección anterior, en esta ocasión sí se tienen en cuenta todos los acoplamientos posibles entre las particiones (figura [3.5\)](#page-36-0) además de dentro de las mismas. Los resultados se muestran en la figura [4.3](#page-48-0) para la energía incidente del protón de 26 MeV. En ella, las secciones eficaces individuales permitirán analizar la contribución de cada estado al cálculo de canales acoplados, mientras que la sección eficaz conjunta de los tres será comparada con los datos experimentales disponibles.

Gracias a la figura [4.3](#page-48-0) se constata en primer lugar, como ya se había anticipado en la sección anterior, la débil contribución del canal de intercambio de carga a los procesos de dispersión de protones por núcleos de <sup>238</sup>U, puesto que a ángulos superiores a  $30°$  la sección eficaz conjunta (línea negra sólida en la figura) es ya inferior a  $1 \text{ mb/sr}$ , mientras que las gráficas  $4.1$  y  $4.2$  muestran secciones muy superiores a ésta para el canal elástico  $y$  el  $2^+$  del  $2^{38}$ U. Pueden compararse para más claridad las secciones eficaces integradas para cada uno de los estados en ambas particiones (tabla [4.6\)](#page-48-1), que muestran en efecto cómo la dispersión inelástica de protones predomina sobre el intercambio de carga.

<span id="page-48-0"></span>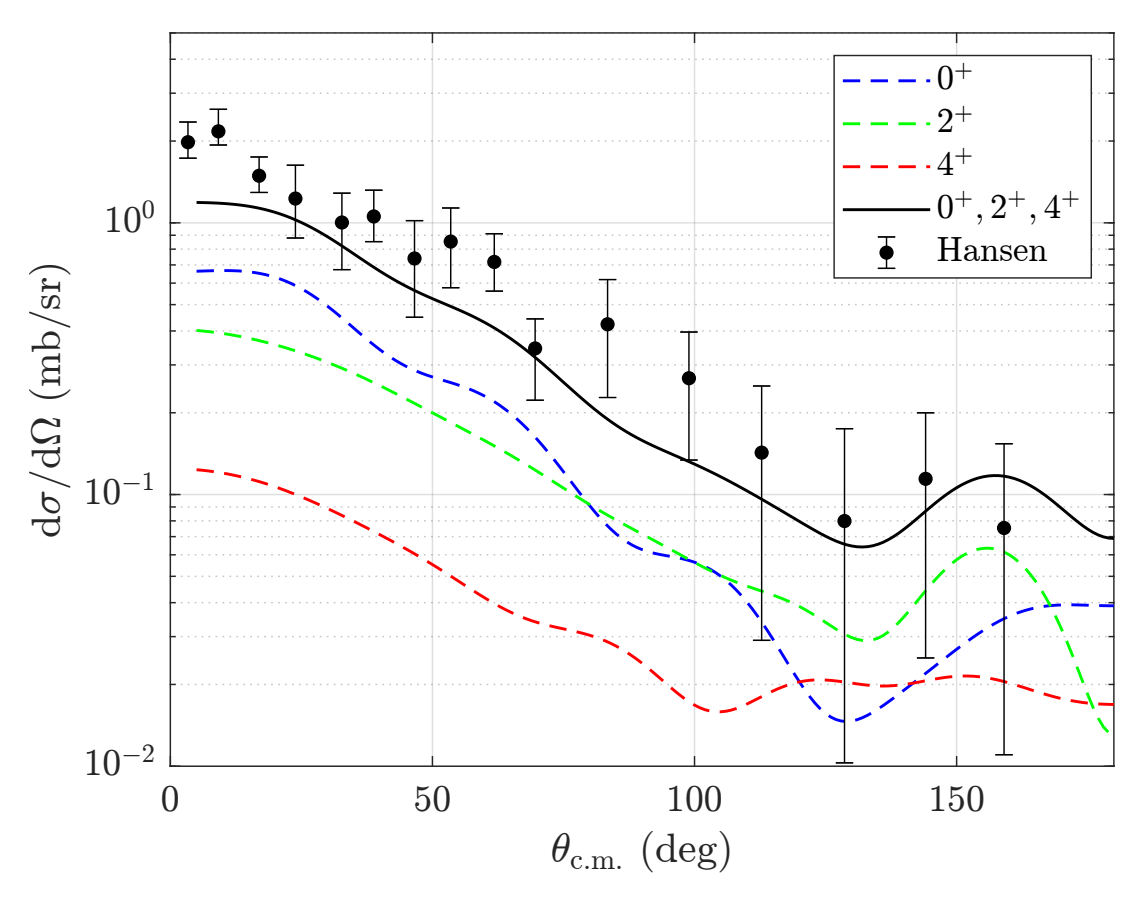

Figura 4.3: sección eficaz diferencial de intercambio de carga <sup>238</sup>U(p, n)<sup>238</sup>Np a  $E_p$ =26 MeV. Las líneas discontinuas muestran las secciones individuales de excitación de cada uno de los estados isóbaros análogos, mientras que la l´ınea s´olida es la suma de las secciones de los tres estados anteriores. Los datos experimentales así como sus barras de error se extrajeron de [\[20\]](#page-53-1), de nuevo mediante la herramienta web [\[22\]](#page-53-10).

| <b>Estado</b> $2^+$ <sup>238</sup> U $4^+$ <sup>238</sup> U IAS $0^+$ IAS $2^+$ IAS $4^+$ |  |  |
|-------------------------------------------------------------------------------------------|--|--|
| $\sigma$ mb 56.6699 5.0523 1.8329 1.4282 0.4502                                           |  |  |

<span id="page-48-1"></span>Tabla 4.6: secciones eficaces integradas por FRESCO entre 5° y 180°, para la excitación de cada uno de los estados excitados mediante protones incidentes.

Por otra parte, las secciones eficaces de excitación de cada estado rotacional del <sup>238</sup>Np por separado indican cómo contribuyen éstos al cálculo. Puede observarse que en la región 75°  $\leq \theta_{\rm c.m.} \leq 170^{\circ}$ , el estado 2<sup>+</sup> contribuye en mayor medida a la sección total que el estado  $0^+$  al presentar una mayor sección eficaz, de tal forma en que queda completamente justificada la inclusión del primero en el formalismo de canales acoplados. Es decir, se deduce que los elementos de matriz que acoplan el estado IAS  $2^+$  del  $^{238}\mathrm{Np}$  a los distintos del <sup>238</sup>U son comparables en magnitud a los correspondientes al estado IAS 0<sup>+</sup> del núcleo residual. Además, el estado 4<sup>+</sup> ya presenta una sección eficaz muy inferior

a los otros dos IAS en casi todo el dominio, como constatan las secciones integradas de la tabla [4.6,](#page-48-1) por lo que los acoplamientos a los estados  $6^+$  y  $8^+$  no hubieran aportado cambios significativos a la sección total<sup>[2](#page-49-0)</sup>, mostrándose así la denominada saturación del esquema de acoplamientos empleado.

La sección total, suma de las tres secciones individuales de los estados, reproduce aproximadamente los datos experimentales, y muestra en efecto que su comportamiento general está marcado sobre todo por la excitación de los estados IAS  $0^+$  y  $2^+$ . La razón de realizar la suma de las secciones eficaces es que tal y como apuntan los autores de [\[20\]](#page-53-1), de donde proceden los datos, la anchura de l´ınea natural de los estados IAS del núcleo residual es  $\Gamma \approx 250 \text{ keV}$ , por encima de la diferencia en energía entre los mismos. Ello comporta que en la práctica estos niveles no son observables por separado, puesto que su dispersión en energía (una consecuencia natural del decaimiento radiactivo) se superpone a sus energías individuales, impidiendo así distinguir entre sí a los neutrones que proceden de cada estado del <sup>238</sup>Np .

Es interesante apuntar además que según  $[20]$ , los errores experimentales están asociados mayormente a la superposición de los neutrones dispersados del intercambio de carga sobre un fondo continuo de neutrones de fisión procedentes de la muestra de <sup>238</sup>U. Según dicho estudio este error disminuye con la energía del haz de protones incidente, pero los parámetros del potencial de los que se dispuso para el cálculo (tabla [3.3\)](#page-28-1) están ajustados a 26 MeV y no reproducirán con exactitud secciones eficaces a energías superiores  $^3$  $^3$ .

En definitiva, a pesar de que las secciones eficaces de excitación de los tres primeros estados isóbaros análogos del <sup>238</sup>Np no son observables a través del intercambio de carga, la sección conjunta de los mismos sí es sensible a dichas secciones. La sección eficaz conjunta es además plenamente coincidente con la mostrada en la figura 2 de [\[13\]](#page-53-0)<sup>[4](#page-49-2)</sup>, tal y como este trabajo pretendía lograr.

<span id="page-49-1"></span><span id="page-49-0"></span><sup>&</sup>lt;sup>2</sup>Véase la discusión en  $[13]$ .

 $3$ En el estudio original  $[20]$  se incluyen también resultados a 27 MeV que, por la razón citada, no se consideran en este trabajo.

<span id="page-49-2"></span><sup>&</sup>lt;sup>4</sup>Existe un error en el pie de dicha figura. En él, se dice que las secciones eficaces se calcularon a 27 MeV, mientras que realmente fue a 26 MeV.

### <span id="page-50-0"></span>Capítulo 5

### Conclusiones

En este trabajo se ha presentado un estudio de la reacción de intercambio de carga  $238U(p, n)^{238}Np$ , empleando para ello un potencial óptico dispersivo y el método de canales acoplados, cuyo uso ha quedado ampliamente justificado a la luz de las figuras [4.1,](#page-45-0) [4.2](#page-46-0) y [4.3,](#page-48-0) que exhiben el fuerte carácter colectivo de los estados excitados del uranio y el neptunio y además muestran cómo es necesario acoplar éstos entre sí.

Asimismo, se ha empleado exitosamente el potencial de modelo óptico dispersivo para la descripción de la dispersión de protones por núcleos de <sup>238</sup>U. Siguiendo las formulaciones de dicho potencial planteadas en  $[11]$  y  $[13]$ , se ha logrado aplicar la extensión del mismo al caso de la reacción de intercambio de carga  $^{238}$ U(p, n)<sup>238</sup>Np, mediante la incorporación de las ecuaciones de Lane al formalismo y el uso de la simetría de isoespín para introducir los acoplamientos entre las particiones del uranio y el neptunio, ampliando así la aplicabilidad del planteamiento original de Tamura  $[6]$  (véase la sección [2.2.2\)](#page-14-0).

En definitiva, la sección eficaz de intercambio de carga se ha aproximado satisfactoriamente a los datos experimentales de [\[20\]](#page-53-1), especialmente teniendo en cuenta que no se incluyó el canal (p,n) en el ajuste de los potenciales<sup>[1](#page-50-1)</sup>, y ha reproducido plenamente los cálculos previos de [\[13\]](#page-53-0) lo que demuestra una vez más el acierto del formalismo de Lane ya probado en los artículos mencionados. Por tanto se concluye que el objetivo primordial de este trabajo, consistente en realizar y entender los procedimientos que se llevaron a cabo en  $[13]$ , ha sido cumplido con éxito.

Sin embargo, tal y como se remarca en [\[13\]](#page-53-0), la discrepancia existente con los valores experimentales reside también en que la denominada consistencia Lane del potencial nuclear

<span id="page-50-1"></span><sup>&</sup>lt;sup>1</sup>Véase [\[13\]](#page-53-0).

es meramente aproximada. Es decir, la forma funcional del potencial de modelo ´optico  $(3.6)$  no es completamente invariante frente al intercambio de protón y neutrón como proyectil (en la parte nuclear, sin tener en cuenta la interacción electrostática), puesto que incorpora explícitamente las correcciones de Coulomb  $\Delta V_i^{\text{Coul}}$  (con  $i = \text{HF}, v, s$ ) en el caso de protones incidentes.

Como ya se señaló en la sección [3.2,](#page-24-0) las correcciones de Coulomb aparecen en realidad al aproximar en primer orden un potencial nuclear efectivo que tiene en cuenta la energía cinética disponible para el protón debido a la repulsión electrostática con el núcleo blanco. Dicho potencial efectivo equivale a evaluar  $V_{pp}(E_p)$  para protones incidentes a una energía del proyectil corregida con el desplazamiento de Coulomb  $E = E_p - \Delta_C$ , de tal forma en que se tiene<sup>[2](#page-51-0)</sup>

<span id="page-51-2"></span>
$$
V_{pp}(E_p) = \tilde{V}_{pp}(E_p - \Delta_C) \equiv \tilde{V}_{pp}(E), \qquad (5.1)
$$

donde  $\tilde{V}$  indica que debe ser calculado sin considerar el potencial electrostático  $V_{\text{Coul}}$  y  $\Delta_C$  es el que se presentó en la sección [3.1.2.](#page-22-0) Por tanto según [\[23\]](#page-53-11), el potencial que se ha empleado es el desarrollo en serie de  $\tilde{V}_{pp}(E)$  hasta primer orden en  $\Delta_C$ :

<span id="page-51-1"></span>
$$
V_{pp}(E_p) \approx \tilde{V}_{pp}(E_p) - \Delta_c \frac{d\tilde{V}_{pp}(E_p)}{dE},\tag{5.2}
$$

donde entonces se puede identificar  $\Delta V^{\text{Coul}} = -\Delta_c \frac{d\tilde{V}_{pp}(E_p)}{dE}$ , por analogía con la definición [\(3.6\)](#page-24-3). Así, si en lugar de incluir explícitamente las correcciones  $\Delta V_i^{\text{Coul}}$  según [\(5.2\)](#page-51-1), como se ha hecho en este trabajo y en [\[13\]](#page-53-0), se hubieran evaluado los potenciales a  $E = 26 \text{ MeV} - \Delta_C$ de acuerdo a  $(5.1)$ , se tendría una simetría de isoespín más completa puesto que V sería formalmente idéntico para protones y neutrones en su parte nuclear. Ello hubiera implicado probablemente una mejor aproximación a los datos experimentales, pero entonces los parámetros que caracterizan al potencial óptico tendrían que haber sido reajustados.

<span id="page-51-0"></span><sup>&</sup>lt;sup>2</sup>Este apartado sigue la discusión presentada en  $[23]$ .

## **Bibliografía**

- <span id="page-52-0"></span>[1] P. Fröbrich, R. Lipperheide. *Theory of nuclear reactions*, capítulo 1. Oxford University Press, 1996.
- <span id="page-52-1"></span>[2] G.R. Satchler. Introduction to nuclear reactions, The MacMillan Press LTD, 1980.
- [3] A.M. Moro Muñoz. Nuclear Reactions. Inelastic, Transfer and Breakup reactions., Master in Nuclear Physics, Departamento de Física Atómica, Molecular y Nuclear de la Universidad de Sevilla. 25 Sept. 2019.
- <span id="page-52-3"></span>[4] G.R. Satchler. *Direct Nuclear Reactions*, Oxford University Press, 1983.
- <span id="page-52-2"></span>[5] N.K. Glendenning. Direct Nuclear Reactions, World Scientific Publishing CO , 2004.
- <span id="page-52-4"></span>[6] T. Tamura. Analyses of the Scattering of Nuclear Particles by Collective Nuclei in Terms of the Coupled-Channel Calculation, Rev. Mod. Phys. 37, 679 (1965). DOI: <https://doi.org/10.1103/RevModPhys.37.679>.
- <span id="page-52-5"></span>[7] K.S. Krane. Introductory Nuclear Physics, John Wiley and Sons , 2nd ed., 1988.
- <span id="page-52-6"></span>[8] R.F. Casten. Nuclear Structure from a Simple Perspective, Oxford University Press , 1990.
- <span id="page-52-7"></span>[9] A. Bohr, B.R. Mottelson. Nuclear Structure. Volume II: Nuclear Defromations, World Scientific Publishing CO, 1998.
- <span id="page-52-8"></span>[10] J.M. Quesada, D. Martyanov, Efrem Soukhovitskii, R. Capote, S. Chiba. Saturation of coupling of collective levels in optical model calculations of even-even actinides, EPJ Web Conf. 146 (2017), 12013. DOI: [https://doi.org/10.1051/epjconf/](https://doi.org/10.1051/epjconf/201714612013) [201714612013](https://doi.org/10.1051/epjconf/201714612013).
- <span id="page-52-9"></span>[11] R. Capote, E. Sh. Soukhovitskii, J.M. Quesada, S. Chiba. Is a global coupled-channel dispersive optical model potential for actinides feasible?, Phyis. Rev.  $C$  72, 064610 (2005). DOI: <https://doi.org/10.1103/PhysRevC.72.064610>.
- <span id="page-53-3"></span>[12] J. J. Sakurai. Modern Quantum Mechanics, Addison-Wesley Publishing CO., 1994.
- <span id="page-53-0"></span>[13] J.M. Quesada, R. Capote, E. Sh. Soukhovitskii, S. Chiba. Approximate Lane consistency of the dispersive coupled-channels potential for actinides, Phys. Rev. C 76, 057602 (2007). DOI: <https://doi.org/10.1103/PhysRevC.76.057602>.
- <span id="page-53-5"></span>[14] C. Mahaux, H. NGO, G.R. Satchler. Causality and the threshold anomaly of the nucleus-nucleus potential, Nucl. Phys.  $\mathbf{A449}$ , 354-394 (1986). DOI: [https://doi.org/](https://doi.org/10.1016/0375-9474(86)90009-6) [10.1016/0375-9474\(86\)90009-6](https://doi.org/10.1016/0375-9474(86)90009-6).
- <span id="page-53-6"></span>[15] A.M. Lane. Isobaric spin dependence of the optical potential and quasi-elastic  $(p,n)$ reactions, Nucl. Phys. 35, 676-685 (1962). DOI: [10.1016/0029-5582\(62\)90153-0](10.1016/0029-5582(62)90153-0).
- <span id="page-53-2"></span>[16] I.J. Thompson. *Fresco.* Versión FRES 3.2, Noviembre 2017, LLNL-SM-485670.
- <span id="page-53-7"></span>[17] I.J. Thompson. Coupled reaction channels calculations in nuclear physics, Computer Physics Reports 7, 167-212 (1988).
- <span id="page-53-4"></span>[18] E. Sh. Soukhovitskii, R. Capote, J.M. Quesada, S. Chiba, D.S. Martyanov. Nucleon scattering on actinides using a dispersive optical model with extended couplings, Phys. Rev. C 94, 064605 (2016). DOI: <https://doi.org/10.1103/PhysRevC.94.064605>.
- <span id="page-53-8"></span>[19] J.M. Quesada, R. Capote, A. Molina, M. Lozano. Dispersion relations in the nuclear optical model, Computer Physics Communications 153 97 (2003). Enlace del programa: <http://cpc.cs.qub.ac.uk/summaries/ADRO>.
- <span id="page-53-1"></span>[20] L. F. Hansen, S. M. Grimes, C. H. Poppe, C. Wong. *Charge exchange*  $(p, n)$  reactions to the isobaric analog states of high Z nuclei:  $73 \le Z \le 92$ , Phys. Rev. C 28, 1934 (1983). DOI: <https://doi.org/10.1103/PhysRevC.28.1934>.
- <span id="page-53-9"></span>[21] L. F. Hansen, I. D. Proctor, D. W. Heikkinen, V. A. Madsen. Nuclear deformation in the actinide region by proton inelastic scattering, Phys. Rev.  $C$  25, 189 (1982). DOI: <https://doi.org/10.1103/PhysRevC.25.189>.
- <span id="page-53-10"></span>[22] A. Rohatgi. WebPlotDigitalizer [https://automeris.io/WebPlotDigitizer]( https://automeris.io/WebPlotDigitizer). Versión 4.2, abril 2019 (visitado en mayo de 2020).
- <span id="page-53-11"></span>[23] R. Capote, E. Soukhovitskii, J. M. Quesada, S. Chiba. Lane consistency of the dispersive coupled-channel optical model potential, International Conference on Nuclear Data for Science and Technology 2007. DOI: <https://doi.org/10.1051/ndata:07765>.

## Anexo A

### <span id="page-54-0"></span>A.1. Input de la reacción  $^{238}\mathrm{U}(\mathrm{p},\mathrm{n})^{238}\mathrm{N}\mathrm{p}$

<span id="page-54-1"></span>Se muestra a continuación el archivo de entrada completo en FRESCO, para el cálculo de la reacción de intercambio de carga. La parte mostrada en la tarjeta [4.1](#page-38-1) es una versión simplificada de la que se presenta aquí, para facilitar su comprensión.

```
238Upn238Np
&FRESCO hcm=0.1 rmatch=50 rintp=0.5 jtmax=30
absend=-0 dry=F jump(1:6:1)= 0 0 0 0 0 0 jbord(1:6)=
0 0 0 0 0 0 0 0 0 thmin=5 thmax=-180.00
thinc=1 ips=1 iter=0 iblock=6 pralpha=F
nnu=24 treneg=100 smats=2 xstabl=1 pel=1 exl=1
lab=1 lin=1 lex=1 elab(1:4)= 26 0 0 0
nlab(1:3)= 0 0 0 fatal=F nosol=F psiren=F
unitmass=1.000 finec=137.03599d0 /
&PARTITION namep='p' massp=1.0078 zp=1 namet='238U'
masst=238 zt=92 qval=0.0000 pwf=F nex=3 /
&STATES jp=0.5 bandp=1 ep=0.00 cpot=1 jt=0.0
bandt=1 et=0.00 fexch=F /
&STATES jp=0.5 copyp=1 bandp=1 ep=0.00 cpot=1
jt=2.0 bandt=1 et=0.04491 fexch=F /
&STATES jp=0.5 copyp=1 bandp=1 ep=0.00 cpot=1
jt=4.0 bandt=1 et=0.14841 fexch=F /
```

```
&PARTITION namep='n' massp=1.0088 namet='Np238'
masst=238 zt=93 qval=-0.930 pwf=F nex=3 /
&STATES jp=0.5 bandp=1 ep=0.00 cpot=2 jt=0.0
bandt=1 et=19.4934 fexch=F /
&STATES jp=0.5 copyp=1 bandp=1 ep=0.00 cpot=2
jt=2.0 bandt=1 et=19.5383 fexch=F /
&STATES jp=0.5 copyp=1 bandp=1 ep=0.00 cpot=2
jt=4.0 bandt=1 et=19.6418 fexch=F /
&partition /
&POT kp=1 itt=F at=238 rc=1.2174 ac=0.551 /
&POT kp=1 type=11 shape=12 itt=F p2=285.027 p3=0.
p4=4411.57 p5=0. p6=-22679.9 /
&POT kp=1 type=1 itt=F p1=44.942 p2=1.252
p3=0.636 /
&POT kp=1 type=11 shape=12 itt=F p1=0.0
p2=1.76901 p3=0.0 p4=0.481048 p5=0.0 p6=-0.0434495 /
&POT kp=1 type=1 itt=F p1=2.314 p2=1.253 p3=0.680
p4=1.828 p5=1.253 p6=0.678 /
&POT kp=1 type=11 shape=12 itt=F p1=0.0
p2=1.77043 p3=0.0 p4=0.481432 p5=0.0 p6=-0.0434842 /
&POT kp=1 type=2 itt=F p1=3.815 p2=1.181 p3=0.603
p4=13.212 p5=1.181 p6=0.603 /
&POT kp=1 type=11 shape=12 itt=F p1=0.0 p2=1.6687
p3=0.0 p4=0.453768 p5=0.0 p6=-0.0409855 /
&POT kp=1 type=3 itt=F p1=4.480 p2=1.121 p3=0.590
p4=-0.130 p5=1.121 p6=0.590 /
```

```
&POT kp=2 itt=F at=238 rc=1.2174 ac=0.551 /
&POT kp=2 type=11 shape=12 itt=F p2=288.125 p3=0.
p4=4459.52 p5=0. p6=-22926.4 /
&POT kp=2 type=1 itt=F p1=40.641 p2=1.252
p3=0.636 /
&POT kp=2 type=11 shape=12 itt=F p1=0.0
p2=1.76901 p3=0.0 p4=0.481048 p6=-0.0434495 /
&POT kp=2 type=1 itt=F p1=2.145 p2=1.253 p3=0.680
p4=0.308 p5=1.253 p6=0.680 /
&POT kp=2 type=11 shape=12 itt=F p1=0.0
p2=1.77143 p3=0.0 p4=0.481432 p5=0.0 p6=-0.0434842 /
&POT kp=2 type=2 itt=F p1=3.124 p2=1.181 p3=0.603
p4=5.870 p5=1.181 p6=0.603 /
&POT kp=2 type=11 shape=12 itt=F p1=0.0 p2=1.6687
p3=0.0 p4=0.453768 p5=0.0 p6=-0.0409855 /
&POT kp=2 type=3 itt=F p1=5.407 p2=1.121 p3=0.590
p4=-0.020 p5=1.121 p6=0.590 /
&pot /
&overlap /
&COUPLING icto=2 icfrom=1 kind=9 ip2=2 p1=1.0
p2=1.0 /
&coupling /
```
### A.2. Cálculo de potenciales

<span id="page-56-0"></span>El siguiente programa en MATLAB calcula las profundidades de los potenciales en el canal p $+^{238}$ U o n $+^{238}$ Np mediante las expresiones [\(3.8\)](#page-25-2) a [\(3.15\)](#page-27-1), así como los potenciales de transición mediante  $(3.25)$  y  $(3.26)$ . Toma como argumentos de entrada la energía del proyectil,  $Z$ ,  $N$ , la energía de Fermi y un indicador de si se trata de un protón o un neutrón incidente.

```
1 %%POTENCIALES 238U ALFONSO LAZO PEDRAJAS % %
2 %−<del>−−</del>−−−−−CONSTANTES AJUSTABLES−
3 clear all
4 EE=input ('E en MeV=');
5 \text{ Z} = input('Z=');6 NN = input (\n\gamma E');
\bar{z} k=input ('Provectil (n=1,p=2) =');
\kappa EF =input ('EF='); % Fermi energy.
_9 A = NN + Z;
_{10} V0 = 48.62;
11 \text{ Ccoul} = 1.62;_{12} lambdaHF = 0.01037;
_{13} Bs=11.56;
14 Av=12.53;
15 \text{ Bv} = 80.94;
16 W0=17.73;
17 \text{ Cs} = 0.01328;18 Cyiso=10;
19 Cwiso = 23.5;
_{20} Vspo=6.1;
_{21} lambdaso = 0.005;
22 Wspo=-3.1;
23 \text{ Bspo} = 160;25 \frac{90}{6} HF (real volumen)
26 AHF= \text{V0}*(1 + ((-1)^k) * (\text{Cviso/V0}) * ((NN - Z)/A));
27 E e f f=EE;
28 \text{ f}=E\text{eff}-E\text{F};
29 syms x
30 VHFp=AHF*exp(-\lambda HF*(x - EF));
31 DVHF=d if f (VHFp, x);
32 DVHFEE=vpa (subs (DVHF, x, EE));
```

```
34 VHF=AHF*exp(−lambdaHF* f ) + CorrecHF ;
```

```
\text{35} f p r i n t f ( 'VHF= \%12.8 \text{ f } \infty', VHF);
```
24

36

```
37 \sqrt[3]{\ } Volumen Imaginario
38 Wv=Av *( ( Eeff–EF) ^2 ) / ( ( Eeff–EF) ^2 + Bv ^2 );
39 f p r i n t f ( 'Wv= \%12.8 f \n\pi', Wv);
40
41 \quad \% Superficie imaginario
42 As=W0*(1 +((-1)^k) *( Cwiso /W0) * ( (NN -Z) /A) );
43 Ws=As *( ( ( Eeff–EF) ^2) / ( ( Eeff–EF) ^2 + Bs ^2 ) ) *exp(-Cs*abs( Eeff–EF)
        ) ;
44 f p r i n t f ( Ws = \%12.8 f \n\pi', Ws);
45
46 %% SO
\frac{47}{47} Vso=Vspo*exp(-\lambda) = No \frac{48}{100} + \frac{65}{100} + \frac{65}{100} + \frac{65}{100} + \frac{65}{100} + \frac{65}{100} + \frac{65}{100} + \frac{65}{100} + \frac{65}{100} + \frac{65}{100} + \frac{65}{100} + \frac{65}{100} + \frac{65}{\frac{48}{48} Wso=Wspo\ast ( ( Eeff–EF) ^2) / ( ( Eeff–EF) ^2 + Bspo^2);
49 f printf ( Vso = \%12.8 f \n\pi, Vso);
50 f p r i n t f ( Wso = \%12.8 f \n\pi ', Wso);
51
52 % Superficie dispersivo
53 fun = \mathbb{Q}(x, a, b, bs, c) (1./(x-a)). *(((x-b) .^2) ./((x-b) .^2 + bs^2) )) .* exp(-c.* abs(x-b)); % Definimos la funci n Ws a integrar.
54
55 \text{ V1s} = (As/\text{pi}) * (integral(@(x) \text{ fun}(x, Eeff, BS, Cs), -Inf, Eeff)-0.00001) + integral (\mathcal{Q}(x) fun (x, \text{Eeff}, \text{Es}, \text{Cs}), \text{Eeff}+0.00001,
         Inf) ;
56 %Se toma el valor principal de la integral dispersiva con
          lImites de
57 % integracion que a seguren la convergencia.
\text{58} \quad \text{fprint}( \text{'VdispS} = \%12.8 \text{f } \text{h'} \text{, V1s} );59
60 % Volumen dispersivo
61 funv = \mathcal{Q}(x, av, bv, bvv) (1. / (x-av)). *((x-bv) . \hat{2}). /((x-bv) . \hat{2} + bvv). \hat{2} );
62
63 V1v = (Av/\pi i) *(integral(@(x) funv(x, Eeff , EF, Bv), - Inf, Eeff
        -0.00001) + integral (\mathcal{Q}(x) funv(x, Eeff, EF, Bv), Eeff +0.00001, Inf
        ) ) ;
```

```
64
65 f p r i n t f ( 'VdispV= \%12.8 f \n\pi', V1v);
66
67 % SO dispersivo
68 funso= \mathcal{Q}(x, aso, bso, bso) ( 1. / (x-aso ) ) . * ( (x-bso )
       .^{^{\sim}}2). / ( ( x-bso ) . ^{\sim}2 + bsoo . ^{\sim}2 );
69
v_0 Vsodisp= (Wspo/pi) * (integral (@(x) funcus c(x, Eeff, Espo), -Inf,Eeff -0.00001 + integral (\mathcal{Q}(x) funso (x, Eeff, EFR, Bspo), Eeff
       +0.00001, \mathrm{Inf}) ;
71
r_2 f p r in t f ( 'VdispSO= \%12.8 f \n\in \gamma, Vsodisp);
73
74 % V1HF Potencial de transicion Hartree-Fock
75 AHF1= 2*(sqrt(NN-Z)/(A))*Cviso;76 V1HF=AHF1*exp(-lambdaHF*(Eeff – EF)) + CorrecHf;
77 fprintf ('AHF= \%12.8 f \n\cdot MF1);
78 f p r i n t f ( 'V1HF= \%12.8 f \n', V1HF);
79
80 WWIS Potencial imaginario de superficie de transicion
s_1 As1=2*(sqrt (NN–Z)/(A)) *Cwiso;
82 Ws1= As1 *( ( ( Eeff–EF) ^2) / ( ( Eeff–EF) ^2 + Bs ^2 ) ) *exp(-Cs*abs( Eeff–
      EF) ) ;
83 f p r in t f ( W1s = \%12.8 f \n\pi ', Ws1);
84
85 % V1disp Potencial dispersivo de superficie de transicion
\begin{bmatrix} 1 & 0 \\ 0 & x, a, b, b, c \end{bmatrix} (1 \cdot / (x-a)) \cdot * ((x-b) \cdot 2) \cdot / ((x-b) \cdot 2 + b s^2).* exp(-c.*abs(x-b));
87
88 V1s = -(\text{As1}/\text{pi}) * (integral (@(\text{x}) fun (x, Eeff, EF, Bs, Cs), - Inf, Eeff
       -0.00001) + integral(\mathcal{Q}(x) fun(x, Eeff, EF, Bs, Cs), Eeff +0.00001,
       Inf) ;
89 f p r i n t f ( 'V1s = \%12.8f \ (n',V1s);
```
### **A.3.** Cálculo de  $M_n(E\lambda)$  y  $\delta$

```
1 %%ELEMENTOS REDUCIDOS INTRINSECOS Y DEFORMACIONES NUCEARES
```

```
2 format long
```

```
\text{3} \text{beta} = [0, 0.228, 0, 0.062, 0, -0.0056];
```

```
4 Z=input ('Z=');
```

```
5 A=input (A=');
```

```
f = 1.252;
```

```
r = 1.253;
```

```
s rs = 1.181;
```

```
s r s o = 1.121;
```

```
r c = 1.2174;
```

```
k = [1, 2, 3, 4, 5, 6];
```

```
12 Mnk=[]; % Elementos reducidos intrinsecos.
```
- 13 deltaHF =  $|\cdot|$ ; Deformaciones nucleares.
- $_{14}$  deltaV = [];

```
15 deltaS = [];
```

```
_{16} for i = 1:6
```

```
17 Mnk( i ) = (3 \times Z \times \text{beta}(i) \times (rc \times A^(1/3)) \cdot k(i)) . /(4 \times \text{pi});
```

```
18 deltaHF ( i )=beta ( i ) . * r h f . *A ^{\circ} ( 1/3) ;
```

```
19 deltaV(i)=beta(i). * rv. *A^(1/3);
```

```
20 delta S(i) = beta(i) . * rs . *A^(1/3);
```
- <sup>21</sup> end
- <sup>22</sup> Mnkk=Mnk

```
<sup>23</sup> deltaHff=deltaHF
```

```
_{24} deltaVV=deltaV
```

```
_{25} deltaSS=deltaS
```